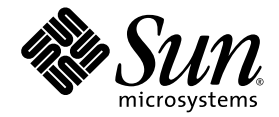

# C++ Interval Arithmetic Programming Reference

Sun™ Studio 10

Sun Microsystems, Inc. www.sun.com

Part No. 819-0505-10 January 2005, Revision A

Submit comments about this document at: <http://www.sun.com/hwdocs/feedback>

Copyright © 2005 Sun Microsystems, Inc., 4150 Network Circle, Santa Clara, California 95054, U.S.A. All rights reserved.

U.S. Government Rights - Commercial software. Government users are subject to the Sun Microsystems, Inc. standard license agreement and applicable provisions of the FAR and its supplements. Use is subject to license terms.

This distribution may include materials developed by third parties.

Parts of the product may be derived from Berkeley BSD systems, licensed from the University of California. UNIX is a registered trademark in the U.S. and in other countries, exclusively licensed through X/Open Company, Ltd.

Sun, Sun Microsystems, the Sun logo, Java, and JavaHelp are trademarks or registered trademarks of Sun Microsystems, Inc. in the U.S. and other countries. All SPARC trademarks are used under license and are trademarks or registered trademarks of SPARC International, Inc. in the U.S. and other countries. Products bearing SPARC trademarks are based upon architecture developed by Sun Microsystems, Inc.

This product is covered and controlled by U.S. Export Control laws and may be subject to the export or import laws in other countries. Nuclear, missile, chemical biological weapons or nuclear maritime end uses or end users, whether direct or indirect, are strictly prohibited. Export or<br>reexport to countries subject to U.S. embargo or to entities identified on U.S. persons and specially designated nationals lists is strictly prohibited.

DOCUMENTATION IS PROVIDED "AS IS" AND ALL EXPRESS OR IMPLIED CONDITIONS, REPRESENTATIONS AND WARRANTIES, INCLUDING ANY IMPLIED WARRANTY OF MERCHANTABILITY, FITNESS FOR A PARTICULAR PURPOSE OR NON-INFRINGEMENT, ARE DISCLAIMED, EXCEPT TO THE EXTENT THAT SUCH DISCLAIMERS ARE HELD TO BE LEGALLY INVALID.

Copyright © 2005 Sun Microsystems, Inc., 4150 Network Circle, Santa Clara, California 95054, Etats-Unis. Tous droits réservés.

L'utilisation est soumise aux termes de la Licence.

Cette distribution peut comprendre des composants développés par des tierces parties.

Des parties de ce produit pourront être dérivées des systèmes Berkeley BSD licenciés par l'Université de Californie. UNIX est une marque déposée aux Etats-Unis et dans d'autres pays et licenciée exclusivement par X/Open Company, Ltd.

Sun, Sun Microsystems, le logo Sun, Java, et JavaHelp sont des marques de fabrique ou des marques déposées de Sun Microsystems, Inc. aux Etats-Unis et dans d'autres pays. Toutes les marques SPARC sont utilisées sous licence et sont des marques de fabrique ou des marques déposées de SPARC International, Inc. aux Etats-Unis et dans d'autres pays. Les produits portant les marques SPARC sont basés sur une architecture développée par Sun Microsystems, Inc.

Ce produit est soumis à la législation américaine en matière de contrôle des exportations et peut être soumis à la règlementation en vigueur<br>dans d'autres pays dans le domaine des exportations et importations. Les utilisat missiles, des armes biologiques et chimiques ou du nucléaire maritime, directement ou indirectement, sont strictement interdites. Les américaines, y compris, mais de manière non exhaustive, la liste de personnes qui font objet d'un ordre de ne pas participer, d'une façon directe ou indirecte, aux exportations des produits ou des services qui sont régis par la législation américaine en matière de contrôle des exportations et<br>la liste de ressortissants spécifiquement désignés, sont rigoureusement in

LA DOCUMENTATION EST FOURNIE "EN L'ÉTAT" ET TOUTES AUTRES CONDITIONS, DECLARATIONS ET GARANTIES EXPRESSES OU TACITES SONT FORMELLEMENT EXCLUES, DANS LA MESURE AUTORISEE PAR LA LOI APPLICABLE, Y COMPRIS NOTAMMENT TOUTE GARANTIE IMPLICITE RELATIVE A LA QUALITE MARCHANDE, A L'APTITUDE A UNE UTILISATION PARTICULIERE OU A L'ABSENCE DE CONTREFAÇON.

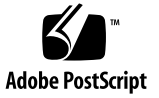

## Contents

**[Before You Begin](#page-10-0) xi** [Who Should Use This Book](#page-10-1) xi [How This Book Is Organized](#page-10-2) xi [What Is Not in This Book](#page-11-0) xii [Related Interval References](#page-11-1) xii [Online Resources](#page-11-2) xii [Typographic Conventions](#page-13-0) xiv [Shell Prompts](#page-14-0) xv TABLE [P-2Supported Platforms](#page-14-1) –xv [Accessing Sun Studio Software and Man Pages](#page-15-0) xvi [Accessing Sun Studio Documentation](#page-17-0) xviii [Accessing Related Solaris Documentation](#page-19-0) xx [Resources for Developers](#page-20-0) xxi [Contacting Sun Technical Support](#page-20-1) xxi [Sending Your Comments](#page-20-2) xxi

### **1. [Using the Interval Arithmetic Library](#page-22-0) 1–1**

- [1.1 What Is Interval Arithmetic?](#page-22-1) 1–1
- [1.2 C++ Interval Support Goal: Implementation Quality](#page-22-2) 1–1
	- [1.2.1 Quality Interval Code](#page-23-0) 1–2
- [1.2.2 Narrow-Width Interval Results 1–2](#page-23-1)
- [1.2.3 Rapidly Executing Interval Code](#page-24-0) 1–3
- [1.2.4 Easy-to-Use Development Environment](#page-24-1) 1–3
- [1.2.5 The C++ Interval Class Compilation Interface](#page-25-0) 1–4
- [1.3 Writing Interval Code for C++](#page-26-0) 1–5
	- [1.3.1 Hello Interval World](#page-27-0) 1–6
	- [1.3.2](#page-27-1) interval External Representations 1–6
	- [1.3.3 Interval Declaration and Initialization](#page-28-0) 1–7
	- [1.3.4](#page-29-0) interval Input/Output 1–8
	- [1.3.5 Single-Number Input/Output](#page-32-0) 1–11
	- [1.3.6 Arithmetic Expressions](#page-36-0) 1–15
	- [1.3.7](#page-37-0) interval-Specific Functions 1–16
	- [1.3.8 Interval Versions of Standard Functions](#page-38-0) 1–17
- [1.4 Code Development Tools](#page-40-0) 1–19
	- [1.4.1 Debugging Support](#page-40-1) 1–19

#### **2. [C++ Interval Arithmetic Library Reference](#page-42-0) 2–1**

- [2.1 Character Set Notation](#page-42-1) 2–1
	- [2.1.1 String Representation of an Interval Constant \(SRIC\)](#page-43-0) 2–2
	- [2.1.2 Internal Approximation](#page-46-0) 2–5
- [2.2](#page-47-0) interval Constructor 2–6
	- [2.2.1](#page-50-0) interval Constructor Examples 2–9
- [2.3](#page-53-0) interval Arithmetic Expressions 2–12
- [2.4 Operators and Functions](#page-53-1) 2–12
	- [2.4.1 Arithmetic Operators](#page-54-0)  $+, -, *, /$  2–13
	- [2.4.2 Power Function](#page-58-0)  $pow(X, n)$  and  $pow(X, Y)$  2–17

### [2.5 Set Theoretic Functions](#page-59-0) 2–18

- [2.5.1 Hull:](#page-62-0)  $X \cup Y$  or interval\_hull(X, Y) 2-21
- [2.5.2 Intersection:](#page-62-1) *X*∩*Y* or intersect(X,Y) 2–21
- [2.6 Set Relations](#page-63-0) 2–22
	- [2.6.1 Disjoint:](#page-63-1)  $X \cap Y = \emptyset$  or disjoint (X, Y) 2–22
	- [2.6.2 Element:](#page-63-2)  $r \in Y$  or in(r, Y) 2–22
	- [2.6.3 Interior:](#page-64-0) in interior $(X, Y)$  2–23
	- [2.6.4 Proper Subset:](#page-64-1)  $X \subset Y$  or proper\_subset  $(X, Y)$  2–23
	- [2.6.5 Proper Superset:](#page-65-0) *X* ⊃ *Y* or proper\_superset(X,Y) 2–24
	- [2.6.6 Subset:](#page-65-1)  $X \subseteq Y$  or subset  $(X, Y)$  2–24
	- [2.6.7 Superset:](#page-65-2)  $X \supseteq Y$  or superset  $(X, Y)$  2–24
- [2.7 Relational Functions](#page-66-0) 2–25
	- [2.7.1 Interval Order Relations](#page-66-1) 2–25
	- [2.7.2 Set Relational Functions](#page-70-0) 2–29
	- [2.7.3 Certainly Relational Functions](#page-72-0) 2–31
	- [2.7.4 Possibly Relational Functions](#page-73-0) 2–32
- [2.8 Input and Output](#page-73-1) 2–32
	- [2.8.1 Input](#page-74-0) 2–33
	- [2.8.2 Single-Number Output](#page-75-0) 2–34
	- [2.8.3 Single-Number Input/Output and Base Conversions](#page-77-0) 2–36

### [2.9 Mathematical Functions](#page-77-1) 2–36

- [2.9.1 Inverse Tangent Function](#page-78-0) atan2(Y,X) 2–37
- [2.9.2 Maximum:](#page-81-0) maximum(X1,X2) 2–40
- [2.9.3 Minimum:](#page-81-1) minimum(X1,X2) 2–40
- [2.9.4 Functions That Accept Interval Arguments](#page-81-2) 2–40
- [2.10 Interval Types and the Standard Template Library](#page-86-0) 2–45
- [2.11](#page-87-0) nvector and nmatrix Template Classes 2–46
	- [2.11.1](#page-87-1) nvector<T> Class 2–46
	- [2.11.2](#page-89-0) nmatrix<T> Class 2–48
- [2.12 References](#page-91-0) 2–50

**Glossary [Glossary–1](#page-92-0)**

**[Index Index–1](#page-100-0)**

# Tables

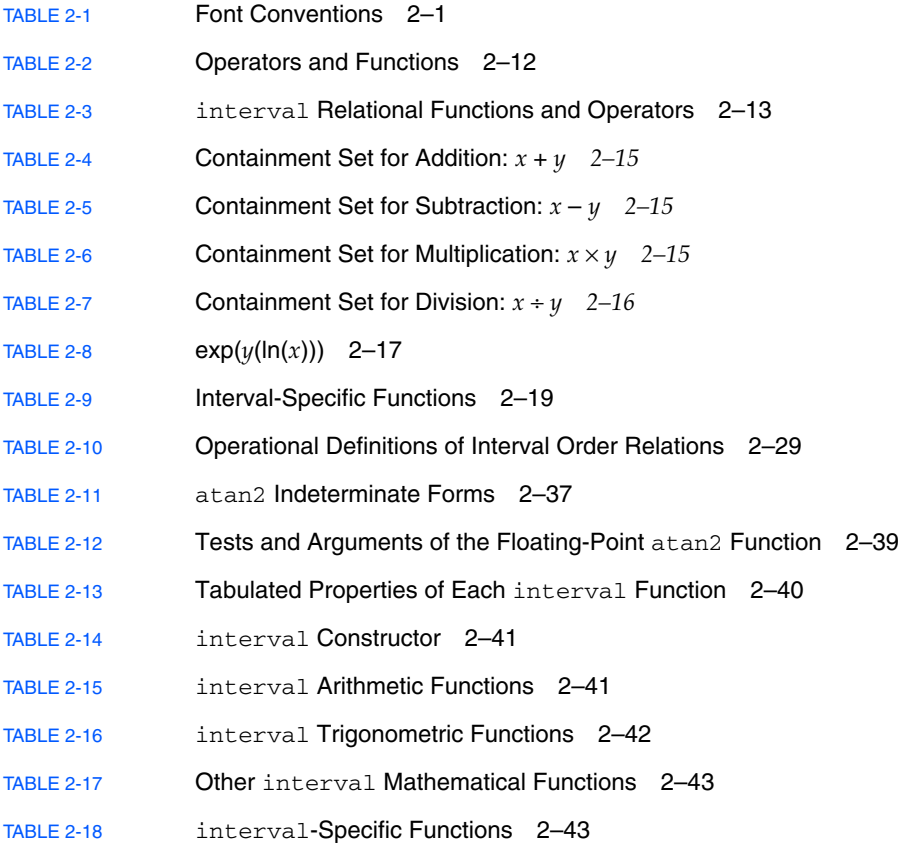

# Code Samples

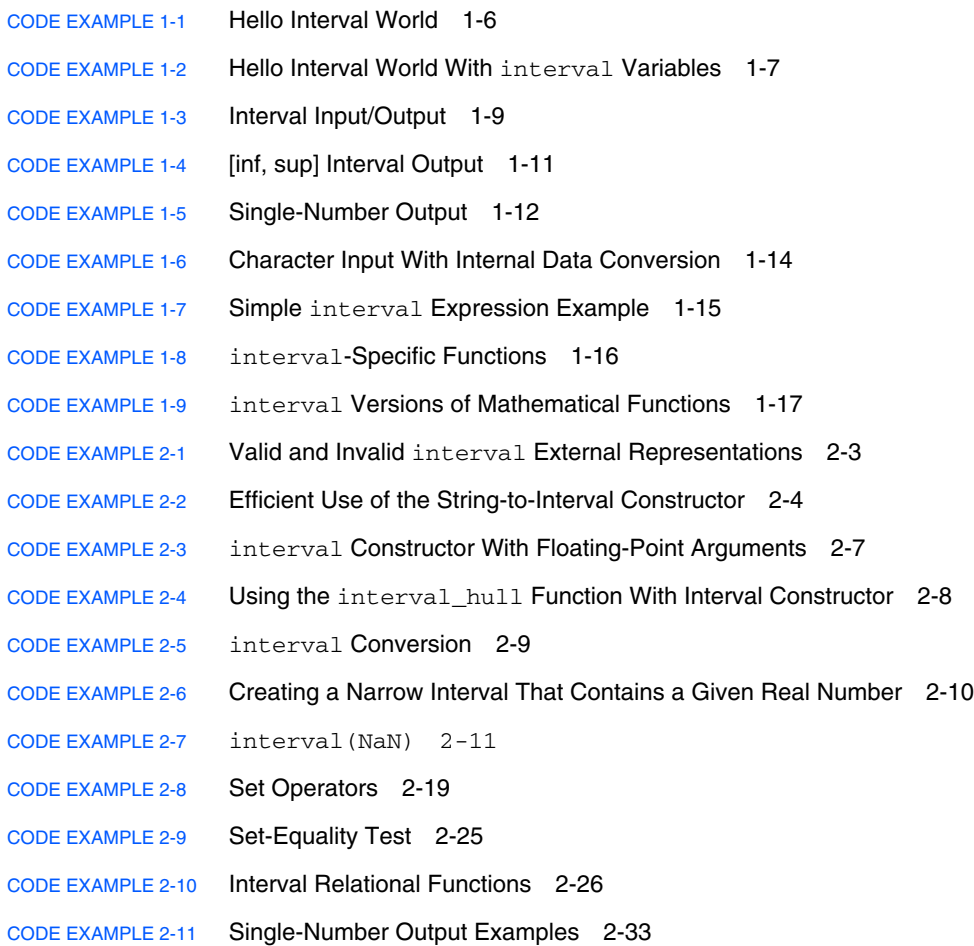

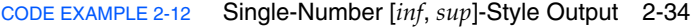

- CODE [EXAMPLE](#page-76-0) 2-13 ndigits 2-35
- CODE [EXAMPLE](#page-79-0) 2-14 atan2 Indeterminate Forms 2-38
- CODE [EXAMPLE](#page-86-1) 2-15 Example of Using an Interval Type as a Template Argument for STL Classes 2-45
- CODE [EXAMPLE](#page-86-2) 2-16 >> Incorrectly Interpreted as the Right Shift Operator 2-45
- CODE [EXAMPLE](#page-88-0) 2-17 Example of Using the nvector Class 2-47
- CODE [EXAMPLE](#page-90-0) 2-18 Example of Using the nmatrix Class 2-49

## <span id="page-10-0"></span>Before You Begin

This manual documents the  $C_{++}$  interface to the  $C_{++}$  interval arithmetic library provided with the Sun Studio C++ compiler.

## <span id="page-10-1"></span>Who Should Use This Book

This is a reference manual intended for programmers with a working knowledge of the  $C_{++}$  language, the Solaris™ operating environment, and UNIX commands.

# <span id="page-10-2"></span>How This Book Is Organized

This book contains the following chapters:

[Chapter](#page-22-3) 1 describes the C++ interval arithmetic support goals and provides code samples that interval programmers can use to quickly learn more about the C++ interval features. This chapter contains the essential information to get started writing interval code using C++.

[Chapter](#page-42-3) 2 is a complete description of the C++ interval arithmetic library interface.

[Glossary](#page-92-1) contains definitions of interval terms.

# <span id="page-11-0"></span>What Is Not in This Book

This book is not an introduction to intervals and does not contain derivations of the interval innovations included in the interval arithmetic C++ library. For a list of sources containing introductory interval information, see the Interval Arithmetic Readme.

# <span id="page-11-1"></span>Related Interval References

The interval literature is large and growing. Interval applications exist in various substantive fields. However, most interval books and journal articles either contain these algorithms, or are written for interval analysts who are developing new interval algorithms. There is not yet a book titled "Introduction to Intervals."

The Sun Studio C++ compiler is not the only source of C++ support for intervals. Readers interested in other well known sources can refer to the following books:

- R. Klatte, U. Kulisch, A. Wiethoff, C. Lawo, M. Rauch, *C-XSC Class Library for Extended Scientific Computing*. Springer, 1993.
- R. Hammer, M. Hocks, U. Kulisch, D. Ratz, *Numerical Toolbox for Verified Computing I, Basic Numerical Problems*. Springer, 1993.

For a list of technical reports that establish the foundation for the interval innovations implemented in class interval, see ["References" on page](#page-91-1) 2 50. See the Interval Arithmetic Readme for the location of the online versions of these references.

## <span id="page-11-2"></span>Online Resources

Additional interval information is available at various web sites and by subscribing to email lists. For a list of online resources, refer to the Interval Arithmetic Readme.

### Web Sites

A detailed bibliography and interval FAQ can be obtained online at the URLs listed in the Interval Arithmetic Readme.

## Email

To discuss interval arithmetic issues or ask questions about using interval arithmetic, a mailing list has been constructed. Anyone can send questions to this list. Refer to the Interval Arithmetic Readme for instructions on how to subscribe to this mailing list.

To report a suspected interval error, send email to the following address:

sun-dp-comments@Sun.COM

Include the following text in the Subject line of the email message:

```
FORTEDEV "7.0 mm/dd/yy" Interval
```
where *mm*/*dd*/*yy* is the month, day, and year of the message.

## Code Examples

All code examples in this book are contained in the following directory:

<http://www.sun.com/forte/cplusplus/interval>

The name of each file is ce*n*-*m*.cc, where *n* is the chapter in which the example occurs and *m* is the number of the example. Additional interval examples are also provided in this directory.

# Typographic Conventions

### **TABLE P-1** Typeface Conventions

<span id="page-13-0"></span>

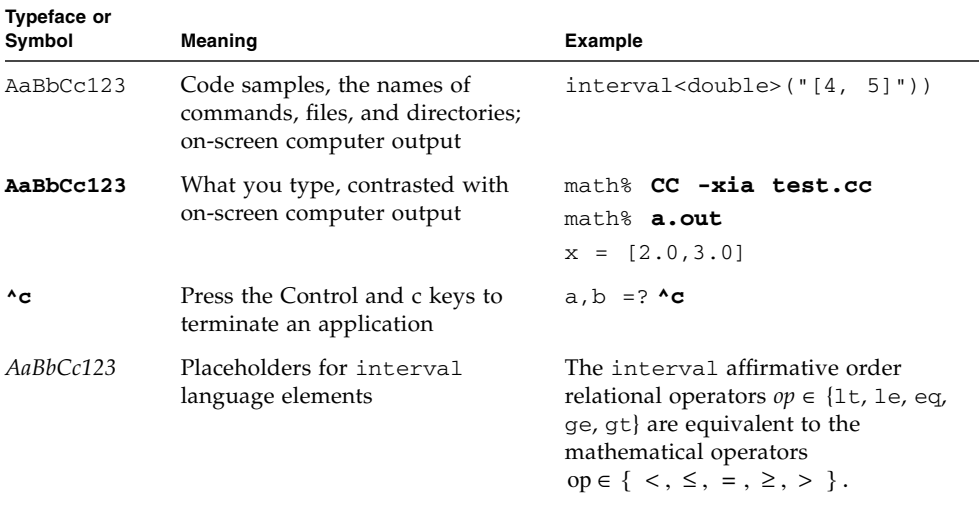

**Note –** Examples use math% as the system prompt.

### **TABLE P-2** Code Conventions

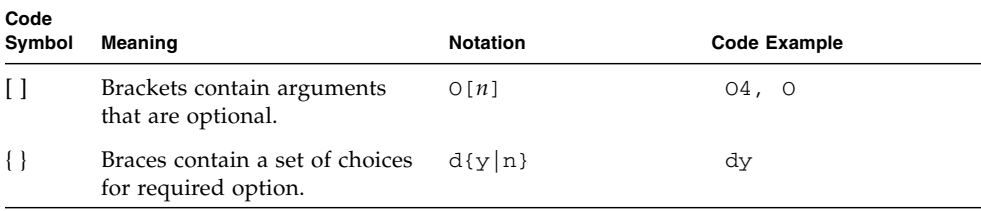

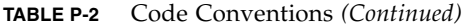

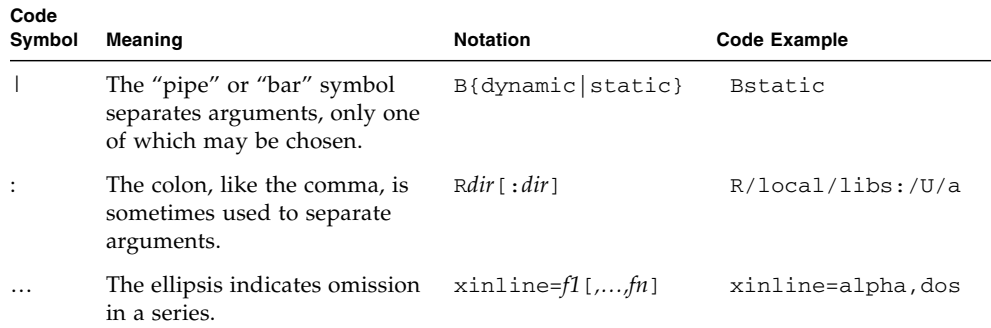

## <span id="page-14-0"></span>Shell Prompts

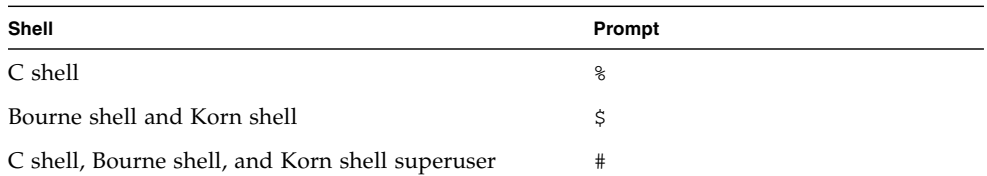

# <span id="page-14-1"></span>Supported Platforms

This Sun Studio release supports systems that use the SPARC® and x86 families of processor architectures: UltraSPARC®, SPARC64, AMD64, Pentium, and Xeon EM64T. The supported systems for the version of the Solaris Operating System you are running are available in the hardware compatibility lists at <http://www.sun.com/bigadmin/hcl>. These documents cite any implementation differences between the platform types.

In this document, the term "x86" refers to 64-bit and 32-bit systems manufactured using processors compatible with the AMD64 or Intel Xeon/Pentium product families. For supported systems, see the hardware compatibility lists.

# <span id="page-15-0"></span>Accessing Sun Studio Software and Man Pages

The Sun Studio software and man pages are not installed into the standard /usr/bin/ and /usr/share/man directories. To access the software, you must have your PATH environment variable set correctly (see "Accessing the Software" on [page](#page-15-1) xvi). To access the man pages, you must have the your MANPATH environment variable set correctly (see ["Accessing the Man Pages" on page](#page-16-0) xvii.).

For more information about the PATH variable, see the  $csh(1)$ ,  $sh(1)$ , and  $ksh(1)$ man pages. For more information about the MANPATH variable, see the man(1) man page.

**Note –** The information in this section assumes that your Sun Studio software is installed in the /opt directory. If your software is not installed in the /opt directory, ask your system administrator for the equivalent path on your system.

### <span id="page-15-1"></span>Accessing the Software

Use the steps below to determine whether you need to change your PATH variable to access the software.

### To Determine Whether You Need to Set Your PATH Environment Variable

**1. Display the current value of the** PATH **variable by typing the following at a command prompt.**

### % **echo \$PATH**

**2. Review the output to find a string of paths that contain** /opt/SUNWspro/bin/**.**

If you find the path, your PATH variable is already set to access the compilers and tools. If you do not find the path, set your PATH environment variable by following the instructions in the next procedure.

To Set Your PATH Environment Variable to Enable Access to the Compilers and Tools

- **1. If you are using the C shell, edit your home** .cshrc **file. If you are using the Bourne shell or Korn shell, edit your home** .profile **file.**
- **2. Add the following to your** PATH **environment variable. If you have Forte Developer software, Sun ONE Studio software, or another release of Sun Studio software installed, add the following path before the paths to those installations.**

/opt/SUNWspro/bin

## <span id="page-16-0"></span>Accessing the Man Pages

Use the following steps to determine whether you need to change your MANPATH variable to access the man pages.

### To Determine Whether You Need to Set Your MANPATH Environment Variable

**1. Request the** dbx **man page by typing the following at a command prompt.**

% **man dbx**

### **2. Review the output, if any.**

If the dbx(1) man page cannot be found or if the man page displayed is not for the current version of the software installed, follow the instructions in the next procedure for setting your MANPATH environment variable.

To Set Your MANPATH Environment Variable to Enable Access to the Man Pages

- **1. If you are using the C shell, edit your home** .cshrc **file. If you are using the Bourne shell or Korn shell, edit your home** .profile **file.**
- **2. Add the following to your** MANPATH **environment variable.**

/opt/SUNWspro/man

## Accessing the Integrated Development Environment

The Sun Studio integrated development environment (IDE) provides modules for creating, editing, building, debugging, and analyzing the performance of a  $C, C++,$ or Fortran application.

The command to start the IDE is sunstudio. For details on this command, see the sunstudio(1) man page.

The correct operation of the IDE depends on the IDE being able to find the core platform. The sunstudio command looks for the core platform in two locations:

- The command looks first in the default installation directory, /opt/netbeans/3.5V.
- If the command does not find the core platform in the default directory, it assumes that the directory that contains the IDE and the directory that contains the core platform are both installed in or mounted to the same location. For example, if the path to the directory that contains the IDE is /foo/SUNWspro, the command looks for the core platform in /foo/netbeans/3.5V.

If the core platform is not installed or mounted to either of the locations where the sunstudio command looks for it, then each user on a client system must set the environment variable SPRO\_NETBEANS\_HOME to the location where the core platform is installed or mounted (/*installation\_directory*/netbeans/3.5V).

Each user of the IDE also must add /*installation\_directory*/SUNWspro/bin to their \$PATH in front of the path to any other release of Forte Developer software, Sun ONE Studio software, or Sun Studio software.

The path /*installation\_directory*/netbeans/3.5V/bin should not be added to the user's \$PATH.

# <span id="page-17-0"></span>Accessing Sun Studio Documentation

You can access the documentation at the following locations:

■ The documentation is available from the documentation index that is installed with the software on your local system or network at file:/opt/SUNWspro/docs/index.html.

If your software is not installed in the /opt directory, ask your system administrator for the equivalent path on your system.

- **■** Most manuals are available from the docs.sun.com<sup>sm</sup> web site. The following titles are available through your installed software only:
	- *Standard C++ Library Class Reference*
	- *Standard C++ Library User's Guide*
	- *Tools.h++ Class Library Reference*
	- *Tools.h++ User's Guide*
- The release notes are available from the docs.sun.com web site.
- Online help for all components of the IDE is available through the Help menu, as well as through Help buttons on many windows and dialogs, in the IDE.

The docs.sun.com web site (<http://docs.sun.com>) enables you to read, print, and buy Sun Microsystems manuals through the Internet. If you cannot find a manual, see the documentation index that is installed with the software on your local system or network.

**Note –** Sun is not responsible for the availability of third-party web sites mentioned in this document. Sun does not endorse and is not responsible or liable for any content, advertising, products, or other materials that are available on or through such sites or resources. Sun will not be responsible or liable for any actual or alleged damage or loss caused by or in connection with use of or reliance on any such content, goods, or services available on or through any such sites or resources.

### Documentation in Accessible Formats

The documentation is provided in accessible formats that are readable by assistive technologies for users with disabilities. You can find accessible versions of documentation as described in the following table. If your software is not installed in the /opt directory, ask your system administrator for the equivalent path on your system.

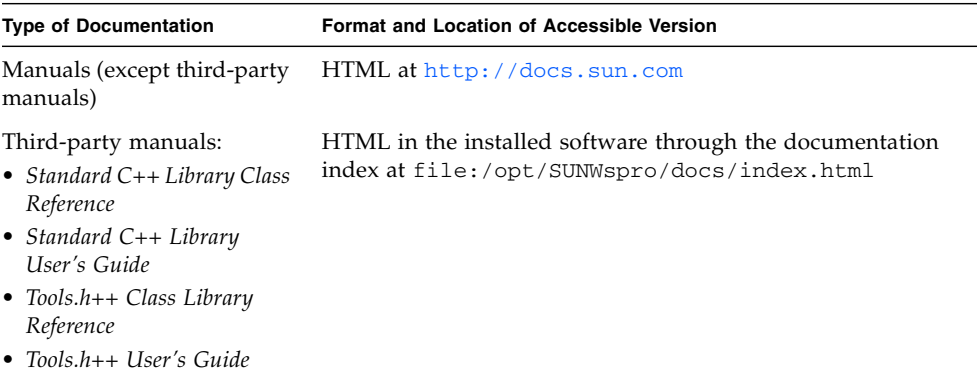

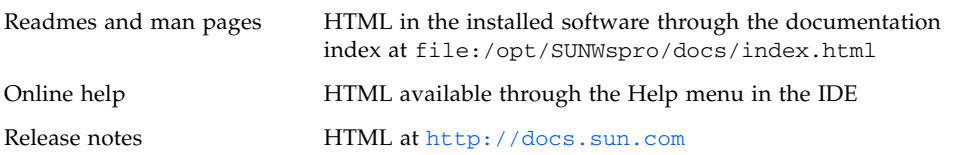

## Related Compilers and Tools Documentation

The following table describes related documentation that is available at file:/opt/SUNWspro/docs/index.html and <http://docs.sun.com>. If your software is not installed in the /opt directory, ask your system administrator for the equivalent path on your system.

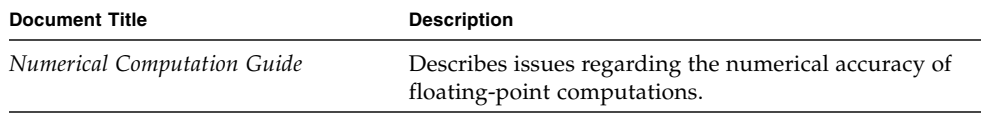

# <span id="page-19-0"></span>Accessing Related Solaris Documentation

The following table describes related documentation that is available through the docs.sun.com web site.

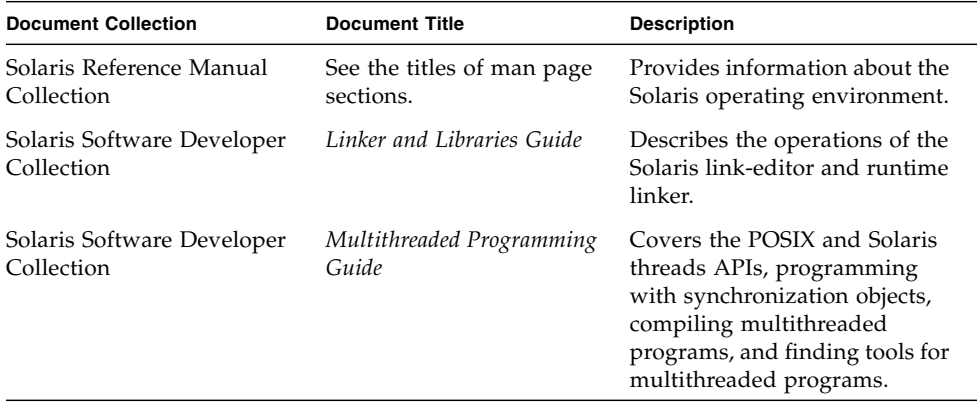

# <span id="page-20-0"></span>Resources for Developers

Visit <http://developers.sun.com/prodtech/cc> to find these frequently updated resources:

- Articles on programming techniques and best practices
- A knowledge base of short programming tips
- Documentation of compilers and tools components, as well as corrections to the documentation that is installed with your software
- Information on support levels
- User forums
- Downloadable code samples
- New technology previews

You can find additional resources for developers at <http://developers.sun.com>.

# <span id="page-20-1"></span>Contacting Sun Technical Support

If you have technical questions about this product that are not answered in this document, go to:

<http://www.sun.com/service/contacting>

# <span id="page-20-2"></span>Sending Your Comments

Sun is interested in improving its documentation and welcomes your comments and suggestions. Submit your comments to Sun at this URL

<http://www.sun.com/hwdocs/feedback>

Please include the part number (819-0505-10) of your document.

# <span id="page-22-3"></span><span id="page-22-0"></span>Using the Interval Arithmetic Library

# <span id="page-22-1"></span>1.1 What Is Interval Arithmetic?

Interval arithmetic is a system for computing with intervals of numbers. Because interval arithmetic always produces intervals that contain the set of all possible result values, interval algorithms have been developed to perform surprisingly difficult computations. For more information on interval applications, see the Interval Arithmetic Readme.

# <span id="page-22-2"></span>1.2 C++ Interval Support Goal: Implementation Quality

The goal of interval support in C++ is to stimulate development of commercial interval solver libraries and applications by providing program developers with:

- Quality interval code
- Narrow-width interval results
- Rapidly executing interval code
- An easy-to-use software development environment

Support and features are components of implementation quality. Not all possible quality of implementation features have been implemented. Throughout this book, various unimplemented quality of implementation opportunities are described. Additional suggestions from users are welcome.

## <span id="page-23-0"></span>1.2.1 Quality Interval Code

As a consequence of evaluating any interval expression, a valid interval-supporting compiler must produce an interval that contains the set of all possible results. The set of all possible results is called the containment set (cset) of the given expression. The requirement to enclose an expression's cset is the containment constraint of interval arithmetic. The failure to satisfy the containment constraint is a containment failure. A silent containment failure (with no warning or documentation) is a fatal error in any interval computing system. By satisfying this single constraint, intervals provide otherwise unprecedented computing quality.

Given the containment constraint is satisfied, implementation quality is determined by the location of a point in the two-dimensional plane whose axes are *runtime* and *interval width*. On both axes, small is better. How to trade runtime for interval width depends on the application. Both runtime and interval width are obvious measures of interval-system quality. Because interval width and runtime are always available, measuring the accuracy of both interval algorithms and implementation systems is no more difficult than measuring their speed.

The Sun Studio tools for performance profiling can be used to tune interval programs. However, in C++, no interval-specific tools exist to help isolate where an algorithm may gain unnecessary interval width. Quality of implementation opportunities include adding additional interval-specific code development and debugging tools.

## <span id="page-23-1"></span>1.2.2 Narrow-Width Interval Results

All the normal language and compiler quality of implementation opportunities exist for intervals, including rapid execution and ease of use.

Valid interval implementation systems include a new additional quality of implementation opportunity: Minimize the width of computed intervals while always satisfying the containment constraint.

If an interval's width is as narrow as possible, it is said to be *sharp*. For a given floating-point precision, an interval result is sharp if its width is as narrow as possible.

The following statements apply to the width of intervals produced by the interval class:

- Individual intervals are sharp approximations of their external representation.
- Individual interval arithmetic functions produce sharp results.
- Mathematical functions usually produce sharp results.

## <span id="page-24-0"></span>1.2.3 Rapidly Executing Interval Code

By providing compiler optimization and hardware instruction support, interval operations are not necessarily slower than their floating-point counterparts. The following can be said about the speed of interval operators and mathematical functions:

- Arithmetic operations are reasonably fast.
- The speed of interval<double> mathematical functions is generally less than half the speed of their double counterparts. interval<float> math functions are provided, but are not tuned for speed (unlike their interval<double> counterparts). The interval<long double> mathematical functions are not provided in this release. However, other interval<long double> functions are supported.

### <span id="page-24-1"></span>1.2.4 Easy-to-Use Development Environment

The C++ interval class facilitates interval code development, testing, and execution.

Sun Studio C++ includes the following interval extensions:

- interval template specializations for intervals using float, double, and long double scalar types.
- interval arithmetic operations and mathematical functions that form a closed mathematical system. (This means that valid results are produced for any possible operator-operand combination, including division by zero and other indeterminate forms involving zero and infinities.)
- Three types of interval relational functions:
	- Certainly
	- Possibly
	- Set
- interval-specific functions, such as intersect and interval\_hull.
- interval-specific functions, such as inf, sup, and wid.
- interval input/output, including single-number input/output.

For examples and more information on these and other interval functions, see CODE [EXAMPLE](#page-60-2) 2-8 through CODE [EXAMPLE](#page-67-1) 2-10 and Section [2.9.4, "Functions That](#page-81-4)  [Accept Interval Arguments" on page](#page-81-4) 2-40.

[Chapter](#page-42-3) 2 contains detailed descriptions of these and other interval features.

## <span id="page-25-0"></span>1.2.5 The C++ Interval Class Compilation Interface

The compilation interface consists of the following:

- A new value, interval, for the -library flag, which expands to the appropriate libraries.
- A new value, interval, for the -staticlib flag, which at present is ignored because only static libraries are currently supported.
- A new flag, -xia, which expands to -fsimple=0 -ftrap=%none -fns=no -library=interval. This flag is the same flag that is used with the Fortran compilers, though the expansion is different.

It is a fatal error if at the end of command line processing -xia is set, and either -fsimple, -fns, or -ftrap is set to any value other than

```
-fsimple=0
-fns=no
-ftrap=no
-ftrap=%none
```
To use the C++ interval arithmetic features, add the following header file to the code.

```
#include <suninterval.h>
```
An example of compiling code using the -xia command-line option is shown here.

```
math% CC -o filename -xia filename.cc
```
The C++ interval library supports the following common C++ compilation modes:

- Compatibility mode (ARM) using -compat
- Standard mode (ISO) with the standard library, which is the default
- Standard mode with the traditional iostream library (-library=iostream)

See the *C++ Migration Guide* and the *C++ User's Guide* for more information on these modes.

The following sections describe the ways that these compilation modes affect compilation of applications using the interval library.

### 1.2.5.1 namespace SUNW\_interval

In standard mode only, all interval types and symbols are defined within the namespace SUNW\_interval. To write applications that compile in both standard mode and compatibility mode, use the following code.

```
#if __cplusplus >= 199711
using namespace SUNW_interval;
#endif
```
### 1.2.5.2 Boolean Return Values

Some interval functions return boolean values. Because compatibility mode does not support boolean types by default, these functions are defined returning a type interval\_bool, which is a typedef to an int (compatibility mode) or a bool (standard mode). Client code should use whatever type appropriate for boolean values and rely on the appropriate conversions from interval\_bool to the client's boolean type. The library does not support explicit use of -features=bool or -features=no%bool.

### 1.2.5.3 Input and Output

The interval library requires the I/O mechanisms supplied in one of the three compilation modes listed in Section [1.2.5, "The C++ Interval Class Compilation](#page-25-0)  [Interface" on page](#page-25-0) 1-4. In particular, the flag -library=iostream must be specified on all compile and link commands if the application is using the standard mode with the traditional iostream library.

# <span id="page-26-0"></span>1.3 Writing Interval Code for C++

The examples in this section are designed to help new interval programmers to understand the basics and to quickly begin writing useful interval code. Modifying and experimenting with the examples is strongly recommended.

## <span id="page-27-2"></span><span id="page-27-0"></span>1.3.1 Hello Interval World

CODE [EXAMPLE](#page-27-2) 1-1 is the interval equivalent of "hello world."

```
CODE EXAMPLE 1-1 Hello Interval World
```

```
math% cat ce1-1.cc
#include <suninterval.h>
#if __cplusplus >= 199711
using namespace SUNW_interval;
#endif
int main() {
cout << "[2,3]+[4,5] = " << (interval<double>("[2,3]") +
              interval<double>("[4,5]"));
     cout << endl;
}
math% CC -xia -o ce1-1 ce1-1.cc
math% ce1-1
[2,3]+[4,5]=[0.60000000000000000E+001,0.800000000000000E+001]
```
CODE [EXAMPLE](#page-27-2) 1-1 uses standard output streams to print the labeled sum of the intervals [2, 3] and [4, 5].

### <span id="page-27-1"></span>1.3.2 interval External Representations

The integer and floating-point numbers that can be represented in computers are referred to as internal machine representable numbers. These numbers are a subset of the entire set of extended (including -∞ and +∞) real numbers. To make the distinction, machine representable numbers are referred to as internal and any number as external. Let *x* be an external (decimal) number or an interval endpoint that can be read or written in  $C_{++}$ . Such a number can be used to represent either an external interval or an endpoint. There are three displayable forms of an external interval:

- $\blacksquare$  [X\_inf, X\_sup] represents the mathematical interval [x,  $\bar{x}$ ]
- $\blacksquare$  [X] represents the degenerate mathematical interval [*x*, *x*], or [*x*]

■ X represents the non-degenerate mathematical interval  $[x] + [-1, +1]$ <sub>uld</sub> (unit in the last digit). This form is the single-number representation, in which the last decimal digit is used to construct an interval. See Section 1.3.4, "[interval](#page-29-0) [Input/Output" on page](#page-29-0) 1-8 and Section [2.8.2, "Single-Number Output" on](#page-75-2)  [page](#page-75-2) 2-34. In this form, trailing zeros are significant. Thus 0.10 represents interval [0.09, 0.11], 100E-1 represents interval [9.9, 10.1], and 0.10000000 represents the interval [0.099999999, 0.100000001].

A positive or negative infinite interval endpoint is input/output as a case-insensitive string inf or infinity prefixed with a minus sign or an optional plus sign.

The empty interval is input/output as the case-insensitive string empty enclosed in square brackets,  $[\ldots]$ . The string, "empty", can be preceded or followed by blank spaces.

See Section [2.4.1, "Arithmetic Operators](#page-54-2)  $+$ ,  $-$ ,  $*$ ,  $\prime$ " on page 2-13, for more details.

**Note –** If an invalid interval such as [2, 1] is converted to an internal interval, [-inf, inf] is stored internally.

### <span id="page-28-0"></span>1.3.3 Interval Declaration and Initialization

The interval declaration statement performs the same functions for interval data items as the double and int declarations do for their respective data items. CODE [EXAMPLE](#page-28-1) 1-2 uses interval variables and initialization to perform the same operation as CODE [EXAMPLE](#page-27-2) 1-1.

<span id="page-28-1"></span>**CODE EXAMPLE 1-2** Hello Interval World With interval Variables

```
math% cat ce1-2.cc
#include <suninterval.h>
#if __cplusplus >= 199711
using namespace SUNW_interval;
#endif
int main() {
     interval<double> X("[2,3]");
     interval<double> Y("3"); // interval [2,4] is represented
    cout << "[2,3]+[2,4]=" << X + Y;
     cout << endl;
}
```
**CODE EXAMPLE 1-2** Hello Interval World With interval Variables *(Continued)*

math% **CC -xia -o ce1-2 ce1-2.cc** math% **ce1-2**  $[2,3]+[2,4]=[0.40000000000000000E+001,0.700000000000000E+001]$ 

Variables X and Y are declared to be of type interval<double> variables and are initialized to [2, 3] and [2, 4], respectively. The standard output stream is used to print the labeled interval sum of X and Y.

**Note –** To facilitate code-example readability, all interval variables are shown as uppercase characters. Interval variables can be uppercase or lowercase in code.

### <span id="page-29-0"></span>1.3.4 interval Input/Output

Full support for reading and writing intervals is provided. Because reading and interactively entering interval data can be tedious, a *single-number* interval format is introduced. The single-number convention is that any number not contained in brackets is interpreted as an interval whose lower and upper bounds are constructed by subtracting and adding 1 unit to the last displayed digit.

Thus

 $2.345 = [2.344, 2.346]$ 

 $2.34500 = [2.34499, 2.34501],$ 

and

 $23 = [22, 24].$ 

Symbolically,

 $[2.34499, 2.34501] = 2.34500 + [-1, +1]_{\text{ud}}$ 

where  $\left[-1, +1\right]_{\text{uld}}$  means that the interval  $\left[-1, +1\right]$  is added to the last digit of the preceding number. The subscript, uld, is a mnemonic for "unit in the last digit."

To represent a degenerate interval, a single number can be enclosed in square brackets. For example,

 $[2.345] = [2.345, 2.345] = 2.345000000000...$ 

This convention is used both for input and constructing intervals out of an external character string representation. Thus, type **[0.1]** to indicate the input value is an exact decimal number, even though 0.1 is not machine representable.

During input to a program, [0.1,0.1] = [0.1] represents the *point*, 0.1, while using single-number input/output, 0.1 represents the interval

 $0.1 + [-1, +1]$ <sub>uld</sub> = [0, 0.2].

The input conversion process constructs a sharp interval that contains the input decimal value. If the value is machine representable, the internal machine approximation is degenerate. If the value is not machine representable, an interval having width of 1-ulp (unit-in-the-last-place of the mantissa) is constructed.

**Note –** A uld and an ulp are different. A uld is a unit in the last displayed decimal digit of an external number. An ulp is the smallest possible increment or decrement that can be made to an internal machine number.

The simplest way to read and print interval data items is with standard stream input and output.

CODE [EXAMPLE](#page-30-0) 1-3 is a simple tool to help users become familiar with interval arithmetic and single-number interval input/output using streams.

**Note –** The interval containment constraint requires that directed rounding be used during both input and output. With single-number input followed immediately by single-number output, a decimal digit of accuracy can appear to be lost. In fact, the width of the input interval is increased by at most 1-ulp, when the input value is not machine representable. See Section [1.3.5, "Single-Number Input/Output" on](#page-32-0)  [page](#page-32-0) 1-11 and CODE [EXAMPLE](#page-35-0) 1-6.

<span id="page-30-0"></span>**CODE EXAMPLE 1-3** Interval Input/Output

```
math% cat ce1-3.cc
#include <suninterval.h>
#if _cplusplus >= 199711
using namespace SUNW_interval;
#endif
int main() {
     interval <double> X, Y;
     cout << "Press Control/C to terminate!"<< endl;
```

```
CODE EXAMPLE 1-3 Interval Input/Output (Continued)
```

```
cout <<" X, Y=?";
     cin >>X >>Y;
    for (i; j) {
        cout <<endl <<"For X =" <<X <<endl<<", and Y=" <<Y <<endl;
        cout << "X+Y=" << (X+Y) << endl;
        cout \langle \langle Y-Y\rangle - \langle Y-Y\rangle \langle \langle \langle Y-Y\rangle \ranglecout << "X*Y=" << (X*Y) << endl;
        cout << "X/Y=" << (X/Y) << endl;
        cout << "pow(X,Y) = " << pow(X,Y) << endl;
         cout <<" X,Y=?";
        cin >>X>>Y;
     }
}
math% CC ce1-3.cc -xia -o ce1-3
math% ce1-3
Press Control/C to terminate!
 X,Y=?[1,2][3,4]
For X =[0.1000000000000000E+001,0.2000000000000000E+001]
, and Y=[0.3000000000000000E+001,0.4000000000000000E+001]
X+Y=[0.4000000000000000E+001,0.6000000000000000E+001]
X-Y=[-.3000000000000000E+001, -.100000000000000E+001]X*Y=[0.3000000000000000E+001,0.8000000000000000E+001]
X/Y=[0.2500000000000000E+000,0.6666666666666668E+000]
pow(X,Y)=[0.1000000000000000E+001,0.1600000000000000E+002]
 X,Y=?[1,2] -inf
For X =[0.10000000000000000E+001,0.200000000000000000E+001]
, and Y=[ -Infinity, -.1797693134862315E+309]
X+Y=[ -Infinity, -.1797693134862315E+309]
X-Y=[0.1797693134862315E+309, Infinity]
X*Y=[ -Infinity, -.1797693134862315E+309]
X/Y=[-.1112536929253602E-307,0.0000000000000000E+000]
pow(X,Y)=[0.0000000000000000E+000, Infinity]
 X,Y=? ^c
```
### <span id="page-32-0"></span>1.3.5 Single-Number Input/Output

One of the most frustrating aspects of reading interval output is comparing interval infima and suprema to count the number of digits that agree. For example, CODE [EXAMPLE](#page-32-1) 1-4 and CODE [EXAMPLE](#page-33-0) 1-5 shows the interval output of a program that generates different random-width interval data.

**Note –** Only program output is shown in CODE [EXAMPLE](#page-33-0) 1-4 and CODE EXAMPLE 1-5. The code that generates the output is included with the code examples located at <http://developer.sun.com/prodtech/cc/reference/codesamples/>

<span id="page-32-1"></span>**CODE EXAMPLE 1-4** [inf, sup] Interval Output

```
math% a.out
Press Control/C to terminate!
Enter number of intervals (less then 10), then 4 - for float,8 - for double, or 
16 - for long double, and then 0 for [inf,sup] output and 1 for single-number 
output: 5 4 0
5 intervals, output mode [inf,sup], KIND = 4:
[-.22382161E-001,0.88642842E+000]
[-.14125850E+000,0.69100440E+000]
[-.19697744E+000,0.60414422E+000]
[-.35070375E+000,0.29852561E+000]
[-.50582356E+000,0.84647579E+000]
Enter number of intervals (less then 10), then 4 - for float,8 - for double, or 
16 - for long double, and then 0 for [inf,sup] output and 1 for single-number 
output: 5 8 0
5 intervals, output mode [inf,sup], KIND = 8:
[-.2564517726079477E+000,0.9827522631010304E+000]
[-.2525155427945818E+000,0.3510597363485733E+000]
[-.3133963062586074E+000,0.6036160987815685E+000]
[-.4608920508962374E+000,0.9438903393544678E+000]
[-.7237777863955990E-001,0.5919545024378117E+000]
```

```
CODE EXAMPLE 1-4 [inf, sup] Interval Output (Continued)
```

```
Enter number of intervals (less then 10), then 4 - for float,8 - for double, or 
16 - for long double, and then 0 for [inf,sup] output and 1 for single-number 
output: 5 16 0
5 intervals, output mode [inf,sup], KIND = 16:
[-.7372694179875272420263966037179573E-
0001,0.8914952196721550592428684467449785
E+0000]
\Gamma -.5003665785136456882479176712464738E+0000,0.959635562381059514791559195145964
7
E+0000]
[0.5034039683817009896795857135003379E-
0002,0.6697658316807206801968277432024479
E+0000]
\Gamma.2131331913859165562121330770531887E+0000,0.844008460045422737039189087226986
9
E+0000]
\lceil - \rceil.1771294604939292809903937013979606E+0000,0.913508169204362729942658916115760
9
E+0000]
Enter number of intervals (less then 10), then 4 - for float,8 - for double, or 
16 - for long double, and then 0 for [inf,sup] output and 1 for single-number 
output: ?<Control-C>
```
Compare the output readability in CODE [EXAMPLE](#page-32-1) 1-4 with CODE [EXAMPLE](#page-33-0) 1-5.

#### <span id="page-33-0"></span>**CODE EXAMPLE 1-5** Single-Number Output

```
math%: a.out
Press Control/C to terminate!
Enter number of intervals (less then 10), then 4 - for float,8 - for double, or 
16 - for long double, and then 0 for [inf,sup] output and 1 for single-number 
output: 5 4 1
5 intervals, output mode SINGLE NUMBER, KIND = 4:
[-.2239E-001,0.8865 ]
[-0.1413, 0.6911][-0.1970, 0.6042]
```
**CODE EXAMPLE 1-5** Single-Number Output *(Continued)*

```
[-0.3508 \qquad 0.2986][-0.5059, 0.8465]Enter number of intervals (less then 10), then 4 - for float,8 - for double, or 
16 - for long double, and then 0 for [inf,sup] output and 1 for single-number 
output: 5 8 1
5 intervals, output mode SINGLE NUMBER, KIND = 8:
[-0.25646 , 0.98276 ]
[-0.25252, 0.35106][-0.31340, 0.60362][-0.46090, 0.94390][-.72378E-001,0.59196 ]
Enter number of intervals (less then 10), then 4 - for float,8 - for double, or 
16 - for long double, and then 0 for [inf,sup] output and 1 for single-number 
output: 5 16 1
5 intervals, output mode SINGLE NUMBER, KIND = 16:
[-0.737269418E-001, 0.891495220 ]
[-0.500366579, 0.959635563][ 0.503403968E-002, 0.669765832 ]
[-0.213133192, 0.844008461][ -0.177129461 , 0.913508170 ]
Enter number of intervals (less then 10), then 4 - for float, 8 - for double, or
16 - for long double, and then 0 for [inf,sup] output and 1 for single-number 
output: ?<Control-C>
```
In the single-number display format, trailing zeros are significant. See [Section](#page-73-2) 2.8, ["Input and Output" on page](#page-73-2) 2-32 for more information.

Intervals can always be entered and displayed using the traditional [*inf*, *sup*] display format. In addition, a single number in square brackets denotes a point. For example, on input,  $[0.1]$  is interpreted as the number  $1/10$ . To guarantee containment, directed rounding is used to construct an internal approximation that is known to contain the number 1/10.

<span id="page-35-0"></span>**CODE EXAMPLE 1-6** Character Input With Internal Data Conversion

```
math% cat ce1-6.cc
#include <suninterval.h>
#if \anglecplusplus >= 199711
using namespace SUNW interval;
#endif
int main() {
    char BUFFER[128];
    cout << "Press Control/C to terminate!"<< endl;
   cout << "X=?";
    cin >>BUFFER;
   for(i; j) {
         interval<double> X(BUFFER);
        cout << endl << "Your input was:" <<BUFFER << endl; 
       cout << "Resulting stored interval is:" << endl << X << endl;
         cout << "Single number interval output is: ";
         single_number_output(X, cout);
       cout <<endl <<"X=?" ;
        cin >>BUFFER;
     }
}
math% CC -xia ce1-6.cc -o ce1-6
math% ce1-6
Press Control/C to terminate!
X=?1.37
Your input was: 1.37
Resulting stored interval is:
[0.1359999999999999E+001,0.1380000000000001E+001]
Single number interval output is: 0.13 E+001 
X=?1.444
Your input was:1.444
Resulting stored interval is:
[0.1442999999999999E+001,0.1445000000000001E+001]
Single number interval output is: 0.144 E+001 
X=? ^c
```
CODE [EXAMPLE](#page-35-0) 1-6 notes:
- Single numbers in square brackets represent degenerate intervals.
- When a non-machine representable number is read using single-number input, conversion from decimal to binary (radix conversion) and the containment constraint force the number's interval width to be increased by 1-ulp (unit in the last place of the mantissa). When this result is displayed using single-number output, it can appear that a decimal digit of accuracy has been lost. This is not so. To echo single-number interval inputs, use character input together with an interval constructor with a character string argument, as shown in CODE [EXAMPLE](#page-35-0) 1-6.

**Note –** The empty interval is supported in the interval class. The empty interval can be entered as [empty]. Infinite interval endpoints are also supported, as described in Section 1.3.2, "interval [External Representations" on page](#page-27-0) 1-6.

## 1.3.6 Arithmetic Expressions

Writing arithmetic expressions that contain interval data items is simple and straightforward. Except for interval-specific functions and constructors, interval expressions look like floating-point arithmetic expressions, such as in CODE [EXAMPLE](#page-36-0) 1-7.

**CODE EXAMPLE 1-7** Simple interval Expression Example

```
math% cat ce1-7.cc
#include <suninterval.h>
#if __cplusplus >= 199711
using namespace SUNW_interval;
#endif
int main() {
     interval <double> X1("[0.1]");
     interval <double> N(3);
     interval <double> A (5.0);
    interval <double> X = X1 * A / N;
    cout << " [0.1] * [A] / [N] = " << X < \text{1}}
math% CC -xia -o ce1-7 ce1-7.cc
math% ce1-7
[0.1] * [A] / [N] = [0.166666666666666E + 000, 0.16666666666668E + 000]
```
**Note –** Not all mathematically equivalent interval expressions produce intervals having the same width. Additionally, it is often not possible to compute a sharp result by simply evaluating a single interval expression. In general, interval result width depends on the value of interval arguments and the form of the expression.

### <span id="page-37-0"></span>1.3.7 interval-Specific Functions

A variety of interval-specific functions are provided. See Section [2.9.4, "Functions](#page-81-0)  [That Accept Interval Arguments" on page](#page-81-0) 2-40. Use CODE [EXAMPLE](#page-37-0) 1-8 to explore how specific interval functions behave.

**CODE EXAMPLE 1-8** interval-Specific Functions

```
math% cat ce1-8.cc
#include <suninterval.h>
#if __cplusplus >= 199711
using namespace SUNW_interval;
#endif
int main() {
       interval <double> X;
       cout << "Press Control/C to terminate!"<< endl;
       cout <<"X=?";
      \text{cin} \text{>>X};
      for(j;1){
             cout <<endl << "For X = " << X \leq R andl;
             cout \langle \cdot \rangle = \text{mid}(X) = " \langle \cdot \rangle \text{mid}(X)) \langle \cdot \ranglecout << "mig(X) = " << (mig(X)) << endl;
             cout \langle \cdot \rangle = \langle x \rangle = \langle x \rangle (mag(X)) \langle x \rangle (mag(X)) \langle x \ranglecout \langle \langle \text{width}(X) \rangle = " \langle \langle \text{width}(X) \rangle \rangle \langle \langle \text{end} |;
              cout <<"X=?";
             cin >>X;
       }
}
```
**CODE EXAMPLE 1-8** interval-Specific Functions *(Continued)*

```
math% CC -xia -o ce1-8 ce1-8.cc
math% ce1-8
Press Control/C to terminate!
X=? [1.23456,1.234567890]
For X =[0.1234559999999999E+001,0.1234567890000001E+001]
mid(X)=1.23456mig(X)=1.23456mag(X)=1.23457wid(X)=7.89e-06
X=? [1,10]
For X =[0.1000000000000000E+001,0.1000000000000000E+002]
mid(X)=5.5mig(X)=1mag(X)=10wid(X)=9X=? ^c
```
### <span id="page-38-0"></span>1.3.8 Interval Versions of Standard Functions

Use CODE [EXAMPLE](#page-38-0) 1-9 to explore how some standard mathematical functions behave.

**CODE EXAMPLE 1-9** interval Versions of Mathematical Functions

```
math% cat ce1-9.cc
#include <suninterval.h>
#if _cplusplus >= 199711
using namespace SUNW_interval;
#endif
int main() {
    interval <double> X;
     cout << "Press Control/C to terminate!"<< endl;
   cout << "X=?";
    \text{cin} \text{>>X};
```
**CODE EXAMPLE 1-9** interval Versions of Mathematical Functions *(Continued)*

```
for (j; j) {
          cout <<endl << "For X = " << X \leq x andl;
          cout \langle \langle x \rangle = \langle x \rangle (fabs(X)) \langle x \rangle (fabs(X)) \langle x \ranglecout \langle \langle \text{log}(X) \rangle = \text{log}(X) \langle \text{log}(X) \rangle \langle \langle \text{end} \rangle;
          cout \langle \langle \rangle sqrt(X)=" \langle \langle \rangle (sqrt(X)) \langle \langle \rangle endl;
          cout \langle \cdot \rangle = \text{sin}(X) = " \langle \cdot \rangle (sin(X)) \langle \cdot \rangle endl;
          cout \langle \langle \rangle acos(X) = " \langle \langle \rangle (acos(X)) \langle \langle \rangle endl;
          cout << "X=?";
          \text{cin} \text{>>X}; }
}
math% CC -xia -o ce1-9 ce1-9.cc
math% ce1-9
Press Control/C to terminate!
X=? [1.1,1.2]
For X =[0.1099999999999999E+001,0.1200000000000001E+001]
abs(X)=[0.1099999999999999E+001,0.1200000000000001E+001]
log(X)=[0.9531017980432472E-001,0.1823215567939548E+000]
sqrt(X)=[0.1048808848170151E+001,0.1095445115010333E+001]
sin(X) = [0.8912073600614351E+000, 0.9320390859672266E+000]\text{acos}(X) = [\text{EMPTY}]X=? [-0.5,0.5]
For X = [-.5000000000000000E+000, 0.50000000000000E+000]abs(X)=[0.0000000000000000E+000, 0.50000000000000E+000]log(X)=[ -Infinity,-.6931471805599452E+000]
sqrt(X)=[0.0000000000000000E+000,0.7071067811865476E+000]
sin(X)=[-.4794255386042031E+000,0.4794255386042031E+000]
acos(X)=[0.1047197551196597E+001,0.2094395102393196E+001]
X=? ^c
```
# 1.4 Code Development Tools

Information on interval code development tools is available online. See the Interval Arithmetic Readme for a list of interval web sites and other online resources.

To report a suspected interval error, send email to the following address:

sun-dp-comments@Sun.COM

Include the following text in the Subject line of the email message:

FORTEDEV "7.0 *mm*/*dd*/*yy*" Interval

where *mm*/*dd*/*yy* is the month, day, and year of the message.

## 1.4.1 Debugging Support

In Sun Studio, interval data types are supported by dbx to the following extent:

- The values of individual interval variables can be printed using the print command.
- The value of all interval variables can be printed using the dump command.
- New values can be assigned to interval variables using the assign command.
- All generic functionality that is not data type specific should work.

For additional details on dbx functionality, see *Debugging a Program With* dbx*.*

# C++ Interval Arithmetic Library Reference

This chapter is a reference for the syntax and semantics of the interval arithmetic library implemented in Sun Studio C++. The sections can be read in any order.

# 2.1 Character Set Notation

Throughout this document, unless explicitly stated otherwise, integer and floatingpoint constants mean *literal* constants. Literal constants are represented using strings, because class types do not support literal constants. Section [2.1.1, "String](#page-43-0)  [Representation of an Interval Constant \(SRIC\)" on page](#page-43-0) 2-2.

[TABLE](#page-42-0) 2-1 shows the character set notation used for code and mathematics.

| <b>Notation</b>                |
|--------------------------------|
| interval <double> DX;</double> |
| Enter X: ? [2.3,2.4]           |
| [a, b]                         |
| $x(a + b) = xa + xb$           |
| $X(A + B) \subseteq XA + XB$   |
|                                |

<span id="page-42-0"></span>**TABLE 2-1** Font Conventions

**Note –** Pay close attention to font usage. Different fonts represent an interval's exact, external mathematical value and an interval's machine-representable, internal approximation.

# <span id="page-43-0"></span>2.1.1 String Representation of an Interval Constant (SRIC)

In C++, it is possible to define variables of a class type, but not literal constants. So that a literal interval constant can be represented, the C++ interval class uses a string to represent an interval constant. A string representation of an interval constant (SRIC) is a character string containing one of the following:

- A single integer or real decimal number enclosed in square brackets, "[3.5]".
- A pair of integer or real decimal numbers separated by a comma and enclosed in square brackets, "[3.5 E-10, 3.6 E-10]".
- A single integer or decimal number. This form is the single-number representation, in which the last decimal digit is used to construct an interval. See Section 1.3.2, "interval [External Representations" on page](#page-27-1) 1-6.

Quotation marks delimit the string. If a degenerate interval is not machine representable, directed rounding is used to round the exact mathematical value to an internal machine representable interval known to satisfy the containment constraint.

A SRIC, such as " $[0.1]$ " or " $[0.1, 0.2]$ ", is associated with the two values: its external value and its internal approximation. The numerical value of a SRIC is its internal approximation. The external value of a SRIC is always explicitly labelled as such, by using the notation ev(SRIC). For example, the SRIC "[1, 2]" and its external value ev( $\lceil (1, 2) \rceil$ ) are both equal to the mathematical value [1, 2]. However, while ev(" $[0.1, 0.2]$ ") =  $[0.1, 0.2]$ , interval<double>(" $[0.1, 0.2]$ 0.2]") is only an internal machine approximation containing [0.1, 0.2], because the numbers 0.1 and 0.2 are not machine representable.

Like any mathematical constant, the external value of a SRIC is invariant.

Because intervals are opaque, there is no language requirement to use any particular interval storage format to save the information needed to internally approximate an interval. Functions are provided to access the infimum and supremum of an interval. In a SRIC containing two interval endpoints, the first number is the infimum or lower bound, and the second is the supremum or upper bound.

If a SRIC contains only one integer or real number in square brackets, the represented interval is degenerate, with equal infimum and supremum. In this case, an internal interval approximation is constructed that is guaranteed to contain the SRIC's single decimal external value. If a SRIC contains only one integer or real number *without* square brackets, single number conversion is used. See [Section](#page-74-0) 2.8.1, ["Input" on page](#page-74-0) 2-33.

A valid interval must have an infimum that is less than or equal to its supremum. Similarly, a SRIC must also have an infimum that is less than or equal to its supremum. For example, the following code fragment must evaluate to *true*:

inf(interval<double>("[0.1]") <= sup(interval<double>("[0.1]"))

CODE [EXAMPLE](#page-44-0) 2-1 contains examples of valid and invalid SRICs.

For additional information regarding SRICs, see the supplementary paper [4] cited in Section [2.12, "References" on page](#page-91-0) 2-50.

```
CODE EXAMPLE 2-1 Valid and Invalid interval External Representations
```

```
math% cat ce2-1.cc
#include <suninterval.h>
#if _cplusplus >= 199711
using namespace SUNW_interval;
#endif
int main() {
     interval <double> X1("[1,2]");
     interval <double> X2("[1]");
     interval <double> X3("1");
     interval <double> X4("[0.1]");
     interval <double> X5("0.1");
    interval <double> X6("0.10");
     interval <double> X7("0.100");
     interval <double> X8("[2,1]");
    \text{cut} \ll \text{"X1=" << X1 << end1};cout << "X2=" << X2 << endl;
    cout << "X3=" << X3 << endl;
    \text{cut} \ll \text{''X4} = \text{''} \ll \text{X4} \ll \text{end1}:
   cout << "X5=" << X5 << endl;
     cout << "X6=" << X6 << endl;
    cout << "X7=" << X7 << endl;
     cout << "X8=" << X8 << endl;
}
math% CC -xia -o ce2-1 ce2-1.cc
math% ce2-1
X1=[0.1000000000000000E+001,0.2000000000000000E+001]
X2=[0.1000000000000000E+001,0.1000000000000000E+001]
X3=[0.0000000000000000E+000,0.2000000000000000E+001]
X4=[0.9999999999999999E-001,0.1000000000000001E+000]
X5=[0.0000000000000000E+000,0.2000000000000001E+000]
X6=[0.8999999999999999E-001,0.1100000000000001E+000]
X7=[0.9899999999999999E-001,0.1010000000000001E+000]
X8=[ -Infinity, Infinity]
```
Constructing an interval approximation from a SRIC is an inefficient operation that should be avoided, if possible. In CODE [EXAMPLE](#page-45-0) 2-2, the interval<double> constant Y is constructed only once at the start of the program, and then its internal representation is used thereafter.

```
CODE EXAMPLE 2-2 Efficient Use of the String-to-Interval Constructor
```

```
math% cat ce2-2.cc
#include <suninterval.h>
#if __cplusplus >= 199711
using namespace SUNW_interval;
#endif
const interval<double> Y("[0.1]");
const int limit = 100000;
int main()
{
   interval<double> RESULT(0.0);
    clock_t t1= clock();
  if(t1==clock_t(-1)){cerr<< "sorry, no clock\n"; exit(1);}
   for (int i = 0; i < 1 imit; i++) {
            RESULT += Y; }
  clock_t t2= clock();
  if(t2 == clock_t(-1)) {cerr<< "sorry, clock overflow\n"; exit(2); }
    cout << "efficient loop took " << 
            double(t2-t1)/CLOCKS_PER_SEC << " seconds" << endl;
    cout << "result" << RESULT << endl ;
   t1 = clock();
   if(t1==clock_t(-1)){cerr<< "sorry, clock overflow\n"; exit(2);}
   for (int i = 0; i < limit; i++){
             RESULT += interval<double>("[0.1]");
    }
  t2= clock();
  if(t2 == clock_t(-1)) {cerr<< "sorry, clock overflow\n"; exit(2); }
    cout << "inefficient loop took " << 
            double(t2-t1)/CLOCKS_PER_SEC << " seconds" << endl;
     cout << "result" << RESULT << endl ;
}
```
**CODE EXAMPLE 2-2** Efficient Use of the String-to-Interval Constructor *(Continued)*

```
math% CC -xia ce2-2.cc -o ce2-2
math% ce2-2
efficient loop took 0.16 seconds
result[0.9999999999947978E+004,0.1000000000003054E+005]
inefficient loop took 5.59 seconds
result[0.1999999999980245E+005,0.2000000000013270E+005]
```
### 2.1.2 Internal Approximation

The internal approximation of a floating-point constant does not necessarily equal the constant's external value. For example, because the decimal number 0.1 is not a member of the set of binary floating-point numbers, this value can only be *approximated* by a binary floating-point number that is close to 0.1. For floating-point data items, the approximation accuracy is unspecified in the C++ standard. For interval data items, a pair of floating-point values is used that is known to contain the set of mathematical values defined by the decimal numbers used to symbolically represent an interval constant. For example, the mathematical interval [0.1, 0.2] is represented by a string "[0.1,0.2]".

Just as there is no C++ language requirement to accurately approximate floatingpoint constants, there is also no language requirement to approximate an interval's external value with a narrow width interval internal representation. There is a requirement for an interval internal representation to *contain* its external value.

```
ev(int(interval < double > ("[0.1, 0.2]"))
```

```
inf(ev("[0.1, 0.2]")) = inf([0.1, 0.2])
```
and

```
\sup([0.1, 0.2]) = \sup(\text{ev}(\text{``[0.1, 0.2]''})) \leev(sup(interval < double > ("[0.1, 0.2]"))
```
**Note –** The arguments of ev() are always code expressions that produce mathematical values. The use of different fonts for code expressions and mathematical values is designed to make this distinction clear.

C++ interval internal representations are sharp. This is a quality of implementation feature.

# 2.2 interval Constructor

The following interval constructors are supported:

```
explicit interval( const char* ) ;
explicit interval( const interval<float>& ) ;
explicit interval( const interval<double>& ) ; 
explicit interval( const interval<long double>& ) ;
explicit interval( int ) ;
explicit interval (long long ) ;
explicit interval( float ) ;
explicit interval( double ) ;
explicit interval( long double ) ;
interval( int, int ) ;
interval( long long, long long ) ;
interval( float, float ) ;
interval( double, double ) ;
interval( long double, long double ) ;
```
The following interval constructors guarantee containment:

```
interval( const char*) ;
interval( const interval<float>& ) ;
interval( const interval<double>& ) 
interval( const interval<long double>& ) ;
```
The argument interval is rounded outward, if necessary.

The interval constructor with non-interval arguments returns  $[-\text{inf},\text{inf}]$  if either the second argument is less then the first, or if either argument is not a mathematical real number, such as when one or both arguments is a NaN.

Interval constructors with floating-point or integer arguments might not return an interval that contains the external value of constant arguments.

For example, use interval<double>( $"$ [1.1,1.3]") to sharply contain the mathematical interval [1.1, 1.3]. However, interval<double>(1.1,1.3) might not contain [1.1, 1.3], because the internal values of floating-point literal constants are approximated with unknown accuracy.

```
CODE EXAMPLE 2-3 interval Constructor With Floating-Point Arguments
```

```
math% cat ce2-3.cc
#include <limits.h>
#include <strings.h>
#include <sunmath.h>
#include <stack>
#include <suninterval.h>
#if __cplusplus >= 199711
using namespace SUNW_interval;
#endif
int main()
{
    //Compute 0.7-0.1-0.2-0.3-0.1 == 0.0
    interval<double> correct_result;
    const interval<double> x1("[0.1]"),
   x2("[0.2]"), x3("[0.3]"), x7("[0.7]");
     cout << "Exact result:" << 0.0 << endl ;
     cout << "Incorrect evaluation:" << 
    interval<double>(0.7-0.1-0.2-0.3-0.1, 0.7-0.1-0.2-0.3-0.1) << 
    endl ;
    correct_result = x7-x1-x2-x3-x1;
     cout << "Correct evaluation:" << correct_result << endl ;
} 
math% CC -xia -o ce2-3 ce2-3.cc
math% ce2-3
Exact result:0
Incorrect evaluation: 
[-.2775557561562892E-016,-.2775557561562891E-016]
Correct evaluation: 
[-.1942890293094024E-015,0.1526556658859591E-015]
```
The result value of an interval constructor is always a valid interval.

The interval hull function can be used with an interval constructor to construct an interval containing two floating-point numbers, as shown in CODE [EXAMPLE](#page-49-0) 2-4.

<span id="page-49-0"></span>**CODE EXAMPLE 2-4** Using the interval\_hull Function With Interval Constructor

```
math% cat ce2-4.cc
#include <suninterval.h>
\#if _cplusplus >= 199711
using namespace SUNW_interval;
#endif
int main() {
     interval <float> X;
     long double a,b;
     cout << "Press Control/C to terminate!"<< endl;
    cout \lt\lt" a, b = ?";\sin \gg a \gg b;
    for(j;1)cout <<endl << "For a = " \prec a \prec ", and b = " \prec b \prec end; X = interval <float>(
                      interval_hull(interval<long double>(a),
                                     interval<long double>(b)));
        if(in(a,X) & \&\& in(b,X)) {
                 cout << "Check" << endl ;
                 cout << "X=" << X << endl ;
 }
        cout \lt\lt" a, b = ?"; cin >>a >>b;
     }
}
math% CC -xia ce2-4.cc -o ce2-4
math% ce2-4
Press Control/C to terminate!
 a,b =?1.0e+400 -0.1
For a =1e+400, and b = -0.1Check
X=[-.10000001E+000, Infinity]
 a, b = ? ^c
```
# 2.2.1 interval Constructor Examples

The three examples in this section illustrate how to use the interval constructor to perform conversions from floating-point to interval-type data items. CODE [EXAMPLE](#page-50-0) 2-5 shows that floating-point expression arguments of the interval constructor are evaluated using floating-point arithmetic.

<span id="page-50-0"></span>**CODE EXAMPLE 2-5** interval Conversion

```
math% cat ce2-5.cc
#include <suninterval.h>
#if __cplusplus >= 199711
using namespace SUNW_interval;
#endif
int main() {
     interval <float> X, Y;
     interval <double> DX, DY;
    float R = 0.1f, S = 0.2f, T = 0.3f;
    double R8 = 0.1, T1, T2;
    Y = interval <i>float</i>>(R,R);X = interval <math>\langlefloat>(0.1f); //note 1
    if (X == Y) cout <<"Check1"<< endl;
    X = interval <1cat>(0.1f, 0.1f);
    if (X == Y) cout <<"Check2"<< endl;
    T1 = R + S;T2 = T + R8; DY = interval <double>(T1, T2);
     DX = interval <double>(double(R+S), double(T+R8)); //note 2
    if (DX == DY) cout <<"Check3"<< endl;
    DX = interval <i>double</i>(Y); //note 3
     if (ceq(DX,interval <double>(0.1f, 0.1f)))
         cout <<"Check4"<< endl;
}
math% CC -xia -o ce2-5 ce2-5.cc
math% ce2-5
Check1
```

```
CODE EXAMPLE 2-5 interval Conversion (Continued)
```

```
Check2
Check3
Check4
```
CODE [EXAMPLE](#page-50-0) 2-5 notes:

- **Note 1.** Interval X is assigned a degenerate interval with both endpoints equal to the internal representation of the real constant 0.1.
- **Note 2.** Interval DX is assigned an interval with left and right endpoints equal to the result of floating-point expressions R+S and T+R8 respectively.
- **Note 3.** Interval Y is converted to a containing interval<double>.

CODE [EXAMPLE](#page-51-0) 2-6 shows how the interval constructor can be used to create the smallest possible interval, Y, such that the endpoints of Y are *not* elements of a given interval, X.

<span id="page-51-0"></span>**CODE EXAMPLE 2-6** Creating a Narrow Interval That Contains a Given Real Number

```
math% cat ce2-6.cc
#include <suninterval.h>
#include <values.h>
\#if _cplusplus >= 199711
using namespace SUNW_interval;
#endif
int main() {
    interval <double> X("[10.E-10,11.E-10]");
    interval <double> Y;
   Y = interval <double>(-MINDOUBLE, MINDOUBLE) + X;
   cout << "X is " <<((\text{lin}\text{interior}(X,Y))? "not": "")<< "in interior of Y" <<endl;
}
math% CC ce2-6.cc -o ce2-6 -xia
math% ce2-6
X is in interior of Y
```
Given an interval X, a sharp interval Y satisfying the condition in interior  $(X, Y)$ is constructed. For information on the interior set relation, Section [2.6.3, "Interior:](#page-64-0)  [in\\_interior\(X,Y\)](#page-64-0)" on page 2-23.

CODE [EXAMPLE](#page-52-0) 2-7 illustrates when the interval constructor returns the interval [-inf, inf] and [max\_float, inf].

```
CODE EXAMPLE 2-7 interval(NaN)
```

```
math% cat ce2-7.cc
#include <suninterval.h>
\#if __cplusplus >= 199711
using namespace SUNW_interval;
#endif
int main() {
   interval <double> DX;
  float R=0.0, S=0.0, T;
  T = R/S; //note 1
   cout<< T <<endl;
   cout<< interval<double>(T,S)<<endl; //note 2
   cout<< interval<double>(T,T)<<endl;
   cout<< interval<double>(2.,1.)<<endl; //note 3 
   cout<< interval<double>(1./R)<<endl; //note 4
}
math% CC -xia -o ce2-7 ce2-7.cc
math% ce2-7
NaN
[ -Infinity, Infinity]
[ -Infinity, Infinity]
[ -Infinity, Infinity]
[0.1797693134862315E+309, Infinity]
```
CODE [EXAMPLE](#page-52-0) 2-7 notes:

- **Note 1.** Variable **T** is assigned a NaN value.
- **Note 2.** Because one of the arguments of the interval constructor is a NaN, the result is the interval [-inf, inf].
- **Note 3.** The interval [-inf, inf] is constructed instead of an invalid interval [2,1].
- **Note 4.** The interval [max\_float, inf] is constructed, which contains +inf, the value returned by IEEE arithmetic for  $1$ . /R. It is assumed that  $+i$ nf represents +infinity. See the supplementary paper [8] cited in Section [2.12, "References"](#page-91-0)  [on page](#page-91-0) 2-50 for a discussion of the chosen intervals to represent internally.

# 2.3 interval Arithmetic Expressions

interval arithmetic expressions are constructed from the same arithmetic operators as other numerical data types. The fundamental difference between interval and non-interval (point) expressions is that the result of any possible interval expression is a valid interval that satisfies the containment constraint of interval arithmetic. In contrast, point expression results can be any approximate value.

# <span id="page-53-1"></span><span id="page-53-0"></span>2.4 Operators and Functions

[TABLE](#page-53-0) 2-2 lists the operators and functions that can be used with intervals. In [TABLE](#page-53-0) 2-2, X and Y are intervals.

| Operator        | Operation            | <b>Expression</b> | <b>Meaning</b>             |  |
|-----------------|----------------------|-------------------|----------------------------|--|
| $\star$         | Multiplication       | X*Y               | Multiply $X$ and $Y$       |  |
| $\overline{1}$  | Division             | X/Y               | Divide X by Y              |  |
| $+$             | Addition             | $X+Y$             | Add X and Y                |  |
| $+$             | Identity             | $+X$              | Same as X (without a sign) |  |
|                 | Subtraction          | X-Y               | Subtract $Y$ from $X$      |  |
|                 | Numeric Negation     | $-X$              | Negate X                   |  |
| <b>Function</b> |                      |                   | <b>Meaning</b>             |  |
|                 | $interval_hull(X,Y)$ |                   | Interval hull of X and Y   |  |
| intersect(X, Y) |                      |                   | Intersect X and Y          |  |
| pow(X, Y)       |                      |                   | Power function             |  |

**TABLE 2-2** Operators and Functions

Some interval-specific functions have no point analogs. These can be grouped into three categories: set, certainly, and possibly, as shown in [TABLE](#page-54-0) 2-3. A number of unique set-operators have no certainly or possibly analogs.

<span id="page-54-0"></span>

| <b>Operators</b>                                  | $==$                 | !=        |                          |           |           |           |
|---------------------------------------------------|----------------------|-----------|--------------------------|-----------|-----------|-----------|
| <b>Set Relational</b><br><b>Functions</b>         | superset(X, Y)       |           | $proper\_superset(X, Y)$ |           |           |           |
|                                                   | subset(X, Y)         |           | $proper\_subset(X, Y)$   |           |           |           |
|                                                   | in interior $(X, Y)$ |           | disjoint(X, Y)           |           |           |           |
|                                                   | in(r, Y)             |           |                          |           |           |           |
|                                                   | seq(X, Y)            | sne(X, Y) | slt(X,Y)                 | sle(X, Y) | sqt(X, Y) | sge(X, Y) |
| Certainly<br>Relational<br><b>Functions</b>       | ceq(X, Y)            | che(X, Y) | clt(X,Y)                 | cle(X, Y) | cqt(X,Y)  | cge(X, Y) |
| <b>Possibly</b><br>Relational<br><b>Functions</b> | peq(X, Y)            | pne(X,Y)  | plt(X,Y)                 | ple(X,Y)  | pgt(X,Y)  | pge(X, Y) |

**TABLE 2-3** interval Relational Functions and Operators

Except for the in function, interval relational functions can only be applied to two interval operands with the same type.

The first argument of the in function is of any integer or floating-point type. The second argument can have any interval type.

All the interval relational functions and operators return an interval\_bool-type result.

#### 2.4.1 Arithmetic Operators +, –, \*, /

Formulas for computing the endpoints of interval arithmetic operations on finite floating-point intervals are motivated by the requirement to produce the narrowest interval that is guaranteed to contain the set of all possible point results. Ramon Moore independently developed these formulas and more importantly, was the first to develop the analysis needed to apply interval arithmetic. For more information, see *Interval Analysis* by R. Moore (Prentice-Hall, 1966).

The set of all possible values was originally defined by performing the operation in question on any element of the operand intervals. Therefore, given finite intervals, [a, b] and [c, d], with  $op \in \{+, -, \times, +\}$ ,

```
[a, b] op [c, d] \supseteq \{x \text{ op } y \mid x \in [a, b] \text{ and } y \in [c, d]\},
```
with division by zero being excluded. Implementation formulas, or their logical equivalent, are:

$$
[a, b] + [c, d] = [a + c, b + d]
$$
  
\n
$$
[a, b] - [c, d] = [a - d, b - c]
$$
  
\n
$$
[a, b] \times [c, d] = [\min(a \times c, a \times d, b \times c, b \times d), \max(a \times c, a \times d, b \times c, b \times d)]
$$
  
\n
$$
[a, b] / [c, d] = \left[\min\left(\frac{a}{c}, \frac{a}{d}, \frac{b}{c}, \frac{b}{d}\right), \max\left(\frac{a}{c}, \frac{a}{d}, \frac{b}{c}, \frac{b}{d}\right)\right], \text{ if } 0 \notin [c, d]
$$

Directed rounding is used when computing with finite precision arithmetic to guarantee the set of all possible values is contained in the resulting interval.

The set of values that any interval result must contain is called the containment set (cset) of the operation or expression that produces the result.

To include extended intervals (with infinite endpoints) and division by zero, csets can only indirectly depend on the value of arithmetic operations on real operands. For extended intervals, csets are required for operations on points that are normally undefined. Undefined operations include the indeterminate forms:  $1 \div 0$ ,  $0 \times \infty$ ,  $0 \div 0$ , and  $\infty \div \infty$ 

The containment-set closure identity solves the problem of identifying the value of containment sets of expressions at singular or indeterminate points. The identity states that containment sets are function closures. The closure of a function at a point on the boundary of its domain includes all limit or accumulation points. For details, see the Glossary and the supplementary papers [1], [3], [10], and [11] cited in Section [2.12, "References" on page](#page-91-0) 2-50.

The following is an intuitive way to justify the values included in an expression's cset. Consider the function

$$
h(x) = \frac{1}{x}
$$

The question is: what is the cset of  $h(x_0)$ , for  $x_0 = 0$ ? To answer this question, consider the function

$$
f(x) = \frac{x}{x+1}
$$
  
Clearly,  $f(x_0) = 0$ , for  $x_0 = 0$ . But, what about  

$$
g(x) = \frac{1}{1 + \left(\frac{1}{x}\right)}
$$

or

$$
g(x) = \frac{1}{1 + h(x)}
$$
?

The function  $g(x_0)$  is undefined for  $x_0 = 0$ , because  $h(x_0)$  is undefined. The cset of  $h(x_0)$ for  $x_0 = 0$  is the smallest *set* of values for which  $g(x_0) = f(x_0)$ . Moreover, this must be true for all composite functions of *h*. For example if

$$
g'(y) = \frac{1}{1+y} ,
$$

then *g*(*x*) = *g*'(*h*(*x*)). In this case, it can be proved that the cset of  $h(x_0) = \{-\infty, +\infty\}$  if  $x_0 = 0$ , where  $\{-\infty, +\infty\}$  denotes the *set* consisting of the two values,  $-\infty$  and  $+\infty$ .

[TABLE](#page-56-0) 2-4 through [TABLE](#page-57-0) 2-7, contain the csets for the basic arithmetic operations. It is convenient to adopt the notation that an expression denoted by  $f(x)$  simply means its cset. Similarly, if

$$
f(X)\,=\,\bigcup_{x\,\in\,X}f(x)\,,
$$

the containment set of *f* over the interval *X*, then hull( $f(x)$ ) is the sharp interval that contains *f*(*X*).

|                | {⊸}              |                        | {⊢∞}             |  |
|----------------|------------------|------------------------|------------------|--|
| $\{-\infty\}$  | {-∞}             | {real: $y_0$ }<br>∤-∞∤ | $\mathfrak{R}^*$ |  |
| {real: $x_0$ } | {-∞}             | ${x_0 + y_0}$          | ∤⊸⊦∤             |  |
| {+∞}           | $\mathfrak{R}^*$ | ∤⊸⊦∤                   | ∤⊷⊳∤             |  |

<span id="page-56-0"></span>**TABLE 2-4** Containment Set for Addition:  $x + y$ 

|                |                  | .               |                  |  |
|----------------|------------------|-----------------|------------------|--|
|                | {⊸⊳}             | {real: $y_0$ }  | $\{+\infty\}$    |  |
| $\{-\infty\}$  | $\mathfrak{R}^*$ | ∤⊸⊳}            | ∤⊸∍∤             |  |
| {real: $x_0$ } | ∤⊸⊳∤             | $\{x_0 - y_0\}$ | {-∞}             |  |
| {+∞}           | ∤⊷⊳∤             | ${+\infty}$     | $\mathfrak{R}^*$ |  |

**TABLE 2-5** Containment Set for Subtraction:  $x - y$ 

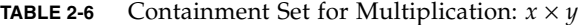

<span id="page-56-1"></span>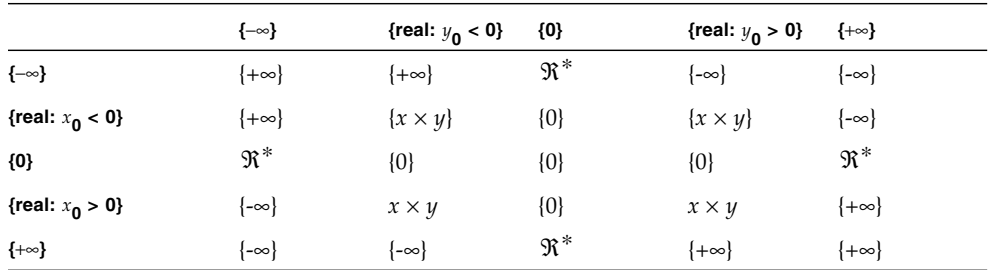

<span id="page-57-0"></span>**TABLE 2-7** Containment Set for Division:  $x \div y$ 

|                 | $\{-\infty\}$  | {real: $y_0 < 0$ } | $\{0\}$                | {real: $y_0 > 0$ } | {⊹∞}           |
|-----------------|----------------|--------------------|------------------------|--------------------|----------------|
| $\{-\infty\}$   | $[0, +\infty]$ | ∤⊸⊳∤               | $\{-\infty, +\infty\}$ | ∤-∞∤               | $[-\infty, 0]$ |
| {real: $x_0$ 0} | {0}            | $\{x \div y\}$     | {-∞, +∞}               | $\{x + y\}$        | $\{0\}$        |
| {0}             | $\{0\}$        | $\{0\}$            | $\mathfrak{R}^*$       | $\{0\}$            | $\{0\}$        |
| ${+\infty}$     | $[-\infty, 0]$ | ∤-∞∤               | $\{-\infty, +\infty\}$ | ∤⊸⊳∤               | $[0, +\infty]$ |

All inputs in the tables are shown as sets. Results are shown as sets or intervals. Customary notation, such as  $(-\infty) + (+\infty) = -\infty$ ,  $(-\infty) + y = -\infty$ , and  $(-\infty) + (+\infty) = \Re^*$ , is used, with the understanding that csets are implied when needed. Results for general set (or interval) inputs are the union of the results of the single-point results as they range over the input sets (or intervals).

In one case, division by zero, the result is not an interval, but the set,  $\{-\infty, +\infty\}$  . In this case, the narrowest interval in the current system that does not violate the containment constraint of interval arithmetic is the interval  $[-\infty, +\infty] = \mathfrak{R}^*$ .

Sign changes produce the expected results.

To incorporate these results into the formulas for computing interval endpoints, it is only necessary to identify the desired endpoint, which is also encoded in the rounding direction. Using  $\downarrow$  to denote rounding down (towards -∞) and  $\uparrow$  to denote rounding up (towards  $+\infty$ ),

$$
\downarrow (+\infty) \div (+\infty) = 0 \text{ and } \uparrow (+\infty) \div (+\infty) = +\infty.
$$
  

$$
\downarrow 0 \times (+\infty) = -\infty \text{ and } \uparrow 0 \times (+\infty) = +\infty.
$$

Similarly, because  $hull(\{-\infty, +\infty\}) = [-\infty, +\infty]$  ,

 $\downarrow$   $x \div 0 = -\infty$  and  $\uparrow$   $x \div 0 = +\infty$ .

Finally, the empty interval is represented in  $C_{++}$  by the character string [empty] and has the same properties as the empty set, denoted  $\varnothing$  in the algebra of sets. Any arithmetic operation on an empty interval produces an empty interval result. For additional information regarding the use of empty intervals, see the supplementary papers [6] and [7] cited in Section [2.12, "References" on page](#page-91-0) 2-50.

Using these results, C++ implements the closed interval system. The system is closed because all arithmetic operations and functions always produce valid interval results. See the supplementary papers [2] and [8] cited in Section [2.12, "References"](#page-91-0)  [on page](#page-91-0) 2-50.

## 2.4.2 Power Function pow(X, n) and pow(X, Y)

The power function can be used with integer or continuous exponents. With a continuous exponent, the power function has indeterminate forms, similar to the four arithmetic operators.

In the integer exponents case, the set of all values that an enclosure of  $\chi^n$  must contain is  $\{z \mid z \in x^n \text{ and } x \in X\}$ .

Monotonicity can be used to construct a sharp interval enclosure of the integer power function. When  $n = 0$ ,  $X<sup>n</sup>$ , which represents the cset of  $X<sup>n</sup>$ , is 1 for all  $x \in [-\infty, +\infty]$ , and  $\emptyset^n = \emptyset$  for all *n*.

In the continuous exponents case, the set of all values that an interval enclosure of X\*\*Y must contain is

```
exp(Y(\ln(X))) = \{z \mid z \in exp(y(\ln(x))), y \in Y_0, x \in X_0\}
```
where  $exp(Y(\ln(X)))$  and  $exp(y(\ln(x)))$  are their respective containment sets. The function  $exp(y(ln(x)))$  makes explicit that only values of  $x \ge 0$  need be considered, and is consistent with the definition of  $X^{**}Y$  with REAL arguments in C++.

The result is empty if either interval argument is empty, or if  $\text{sup}(X) < 0$ .

[TABLE](#page-58-0) 2-8 displays the containment sets for all the singularities and indeterminate forms of  $exp(y(ln(x)))$ .

 $x_0$   $y_0$  **exp(***y***(ln(***x***))** 0  $y_0 < 0$  + $\infty$ 1  $-\infty$   $\left[0,+\infty\right]$ 1 +∞  $\left[0, +\infty\right]$ +∞ 0 [0,+∞] 0 0  $[0,+\infty]$ 

<span id="page-58-0"></span>**TABLE** 2-8  $exp(y(\ln(x)))$ 

The results in [TABLE](#page-58-0) 2-8 can be obtained in two ways:

- **•** Directly compute the closure of the composite expression  $exp(y(ln(x)))$  for the values of  $x_0$  and  $y_0$  for which the expression is undefined.
- Use the containment-set evaluation theorem to bound the set of values in a containment set.

For most compositions, the second option is much easier. If sufficient conditions are satisfied, the closure of a composition can be computed from the composition of its closures. That is, the closure of each sub-expression can be used to compute the closure of the entire expression. In the present case,

 $exp(y(ln(x))) = exp(y_0 \times ln(x_0)).$ 

That is, the cset of the expression on the left is equal to the composition of csets on the right.

It is always the case that

 $\exp(y(\ln(x))) \subseteq \exp(y_0 \times \ln(x_0)).$ 

Note that this is exactly how interval arithmetic works on intervals. The needed closures of the ln and exp functions are:

```
ln(0) = -\infty\ln (+\infty) = +\inftyexp(-\infty) = 0exp(+\infty) = +\infty
```
A necessary condition for closure-composition equality is that the expression must be a *single-use expression* (or SUE), which means that each independent variable can appear only once in the expression.

In the present case, the expression is clearly a SUE.

The entries in [TABLE](#page-58-0) 2-8 follow directly from using the containment set of the basic multiply operation in [TABLE](#page-56-1) 2-6 on the closures of the ln and exp functions. For example, with  $x_0 = 1$  and  $y_0 = -\infty$ ,  $\ln(x_0) = 0$ . For the closure of multiplication on the values -∞ and 0 in [TABLE](#page-56-1) 2-6, the result is  $[-\infty, +\infty]$ . Finally,  $exp([- \infty, +\infty]) = [0, +\infty]$ , the second entry in [TABLE](#page-58-0) 2-8. Remaining entries are obtained using the same steps. These same results are obtained from the direct derivation of the containment set of  $exp(y(\ln(x)))$ . At this time, sufficient conditions for closure-composition equality of any expression have not been identified. Nevertheless, the following statements apply:

- The containment-set evaluation theorem guarantees that a containment failure can never result from computing a composition of closures instead of a closure.
- An expression must be a SUE for closure-composition equality to be true.

# 2.5 Set Theoretic Functions

C++ supports the following set theoretic functions for determining the interval hull and intersection of two intervals.

CODE [EXAMPLE](#page-60-0) 2-8 demonstrates the use of the interval-specific functions listed in [TABLE](#page-60-1) 2-9.

<span id="page-60-1"></span>**TABLE 2-9** Interval-Specific Functions

| <b>Function</b>          | Name                   | <b>Mathematical Symbol</b>                                            |
|--------------------------|------------------------|-----------------------------------------------------------------------|
| $interval_hull(X,Y)$     | Interval Hull          | U                                                                     |
| intersect(X, Y)          | Intersection           | ∩                                                                     |
| disjoint(X, Y)           | Disjoint               | $A \cap B = \emptyset$                                                |
| in(r, Y)                 | Element                | $\in$                                                                 |
| in interior $(X, Y)$     | Interior               | See Section 2.6.3, "Interior:<br>$in\_interior(X, Y)$ " on page 2-23. |
| $proper\_subset(X, Y)$   | Proper Subset          | $\subset$                                                             |
| $proper\_superset(X, Y)$ | <b>Proper Superset</b> | $\supset$                                                             |
| subset(X, Y)             | Subset                 | $\subseteq$                                                           |
| superset(X, Y)           | Superset               | $\supseteq$                                                           |

<span id="page-60-0"></span>**CODE EXAMPLE 2-8** Set Operators

```
math% cat ce2-8.cc
#include <suninterval.h>
#if __cplusplus >= 199711
using namespace SUNW_interval;
#endif
int main() {
    interval <double> X, Y;
    double R;
   R = 1.5; cout << "Press Control/C to terminate!"<< endl;
   cout <<"X, Y=?";
    cin >>X >>Y;
    for(j;j) {
       cout <<endl << "For X =" <<X <<", and" << endl << "Y =" <<Y<< 
         endl;
        cout << "interval_hull(X, Y) =" << endl <<
                  interval_hull(X,Y) <<endl;
```

```
cout \langle\langle "intersect(X, Y) ="\langle\langle intersect(X, Y) \langle < endl;
       cout << "disjoint(X, Y) = " \prec (disjoint(X, Y) ? "T": "F") \prec \leq ndl;cout << "in(R, Y) = " << (in(R, Y) ?"T": "F") << endl;
        cout \langle \cdot \rangle in interior(X, Y) =" \langle \cdot \rangle (in_interior(X,Y) ?"T":"F") <<endl;
         cout <<"proper_subset(X,Y)=" << 
                   (proper_subset(X,Y) ?"T":"F") <<endl;
         cout <<"proper_superset(X,Y)=" << 
                   (proper_superset(X,Y) ?"T":"F") <<endl;
        cout << "subset(X, Y) = " << (subset(X, Y) ? "T" : "F") << end1;cout << "superset(X, Y) = " << (superset(X, Y) ? "T": "F") << end1;cout << "X, Y=?"; cin >>X>>Y;
     }
}
math%CC -xia -o ce2-8 ce2-8.cc
math%ce2-8
Press Control/C to terminate!
X,Y=? [1] [2]
For X = [0.1000000000000000E+001, 0.100000000000000E+001], and Y =[0.2000000000000000E+001,0.2000000000000000E+001]
interval hull(X, Y) =[0.1000000000000000E+001,0.2000000000000000E+001]
intersect(X, Y) = [EMPTY ]
disjoint(X,Y)=Tin(R,Y)=Fin_interior(X, Y) = Fproper_subset(X,Y)=F
proper_superset(X,Y)=F
subset(X,Y)=F
superset(X, Y) = FX,Y=? [1,2] [1,3]
```
**CODE EXAMPLE 2-8** Set Operators *(Continued)*

```
For X = [0.1000000000000000E+001, 0.200000000000000E+001], and Y =[0.1000000000000000E+001,0.3000000000000000E+001]
interval hull(X,Y)=[0.1000000000000000E+001,0.3000000000000000E+001]
interest(X, Y) = [0.1000000000000000E+001, 0.20000000000000E+001]disjoint(X,Y)=Fin(R,Y)=Tin_interior(X, Y) = Fproper_subset(X,Y)=T
proper_superset(X,Y)=F
subset(X, Y) = Tsuperset(X, Y) = FX,Y=? ^c
```
## 2.5.1 Hull:  $X \cup Y$  or interval hull(X, Y)

**Description:** Interval hull of two intervals. The interval hull is the smallest interval that contains all the elements of the operand intervals.

#### **Mathematical definitions:**

$$
interval\_hull(X, Y) = [inf(X \cup Y), sup(X \cup Y)]
$$
  
= 
$$
\begin{cases} Y, \text{ if } X = \emptyset, \\ X, \text{ if } Y = \emptyset, \text{ and} \\ [min(x, y), max(\bar{x}, \bar{y})], \text{ otherwise.} \end{cases}
$$

**Arguments:** X and Y must be intervals with the same type.

**Result type:** Same as X.

### 2.5.2 Intersection: *X*∩*Y* or intersect(X,Y)

**Description:** Intersection of two intervals.

**Mathematical and operational definitions:**

$$
\begin{aligned} \text{intersect } (\mathbf{X}, \mathbf{Y}) &= \{ z \mid z \in X \text{ and } z \in Y \} \\ &= \begin{cases} \varnothing, \text{ if } (X = \varnothing) \text{ or } (Y = \varnothing) \text{ or } (\min(\bar{x}, \bar{y}) < \max(\underline{x}, \underline{y})) \\ [\max(\underline{x}, \underline{y}), \min(\bar{x}, \bar{y})], \text{ otherwise.} \end{cases} \end{aligned}
$$

**Arguments:** X and Y must be intervals with the same type.

**Result type:** Same as X.

# 2.6 Set Relations

C++ provides the following set relations that have been extended to support intervals.

## 2.6.1 Disjoint:  $X \cap Y = \emptyset$  or disjoint (X, Y)

**Description:** Test if two intervals are disjoint.

**Mathematical and operational definitions:**

disjoint 
$$
(X, Y) \equiv (X = \emptyset)
$$
 or  $(Y = \emptyset)$  or  
\n $((X \neq \emptyset) \text{ and } (Y \neq \emptyset) \text{ and } (\forall x \in X, \forall y \in Y : x \neq y))$   
\n $= (X = \emptyset) \text{ or } (Y = \emptyset) \text{ or } ((X \neq \emptyset) \text{ and } (Y \neq \emptyset) \text{ and } ((\overline{y} < x) \text{ or } (\overline{x} < y)))$ 

**Arguments:** *X* and Y must be intervals with the same type.

**Result type:** interval\_bool.

#### 2.6.2 Element:  $r \in Y$  or in(r, Y)

**Description:** Test if the number, r, is an element of the interval, Y.

**Mathematical and operational definitions:**

 $r \in Y \equiv (\exists y \in Y : y = r)$  $=( Y \neq \emptyset)$  and  $(y \leq r)$  and  $(r \leq \overline{y})$ 

**Arguments:** The type of  $r$  is an integer or floating-point type, and the type of  $Y$  is interval.

**Result type:** interval\_bool.

The following comments refer to the  $r \in Y$  set relation:

- If r is NaN (Not a Number), in(r, y) is unconditionally *false*.
- If Y is empty, in(r, y) is unconditionally *false*.

#### <span id="page-64-0"></span>2.6.3 Interior: in\_interior(X,Y)

**Description:** Test if X is in interior of Y.

The interior of a set in topological space is the union of all open subsets of the set.

For intervals, the function  $in\_interior(X,Y)$  means that X is a subset of Y, and both of the following relations are *false:*

- $inf(Y) \in X$ , or  $in C++:$   $in (inf(Y), X)$
- $sup(Y) \in X$ , or  $in$  C++:  $in(sup(Y), X)$

Note also that*,* ∅ ∉ ∅ , but in\_interior([empty],[empty]) = *true* 

The empty set is open and therefore is a subset of the interior of itself.

#### **Mathematical and operational definitions:**

in\_interior(X, Y)  $\equiv$ (X =  $\varnothing$ ) or  $(( X \neq \emptyset) \text{ and } ( Y \neq \emptyset) \text{ and } (\forall x \in X, \exists y' \in Y, \exists y'' \in Y : y' < x < y'') )$ =  $(X = \emptyset)$  or  $((X \neq \emptyset)$  and  $(Y \neq \emptyset)$  and  $(y < \underline{x})$  and  $(\overline{x} < \overline{y})$ )

**Arguments:** X and Y must be intervals with the same type.

**Result type:** interval\_bool.

#### 2.6.4 Proper Subset:  $X \subset Y$  or proper\_subset  $(X, Y)$

**Description:** Test if X is a proper subset of Y

#### **Mathematical and operational definitions:**

proper\_subset 
$$
(X, Y) \equiv (X \subseteq Y)
$$
 and  $(X \neq Y)$   
\n
$$
= ((X = \emptyset) \text{ and } (Y \neq \emptyset)) \text{ or}
$$
\n
$$
(X \neq \emptyset) \text{ and } (Y \neq \emptyset) \text{ and } (\underline{y} \leq \underline{x}) \text{ and } (\overline{x} < \overline{y}) \text{ or}
$$
\n
$$
(\underline{y} < \underline{x}) \text{ and } (\overline{x} \leq \overline{y})
$$

**Arguments:** X and Y must be intervals with the same type.

**Result type:** interval\_bool.

2.6.5 Proper Superset:  $X \supset Y$  or proper\_superset(X,Y)

**Description:** See proper subset with  $X \leftrightarrow Y$ .

### 2.6.6 Subset:  $X \subseteq Y$  or subset  $(X, Y)$

**Description:** Test if X is a subset of Y

**Mathematical and operational definitions:**

subset 
$$
(X, Y) \equiv (X = \emptyset)
$$
 or  
\n $((X \neq \emptyset) \text{ and } (Y \neq \emptyset) \text{ and } (\forall x \in X, \exists y' \in Y, \exists y'' \in Y : y' \leq x \leq y''))$   
\n $= (X = \emptyset) \text{ or } ((X \neq \emptyset) \text{ and } (Y \neq \emptyset) \text{ and } (y \leq x) \text{ and } (\bar{x} \leq \bar{y}))$ 

**Arguments:** X and Y must be intervals with the same type.

**Result type:** interval\_bool.

## 2.6.7 Superset:  $X \supseteq Y$  or superset  $(X, Y)$

**Description:** See subset with  $X \leftrightarrow Y$ .

# 2.7 Relational Functions

## 2.7.1 Interval Order Relations

Ordering intervals is more complicated than ordering points. Testing whether 2 is less than 3 is unambiguous. With intervals, while the interval [2,3] is certainly less than the interval [4,5], what should be said about [2,3] and [3,4]?

Three different classes of interval relational functions are implemented:

- Certainly
- Possibly
- Set

For a certainly-relation to be *true,* every element of the operand intervals must satisfy the relation. A possibly-relation is *true* if it is satisfied by any elements of the operand intervals. The set-relations treat intervals as sets. The three classes of interval relational functions converge to the normal relational functions on points if both operand intervals are degenerate.

To distinguish the three function classes, the two-letter relation mnemonics  $(1t, 1e,$ eq, ne, ge, and gt) are prefixed with the letters c, p, or s. The functions  $seq(X, Y)$ and  $\text{sn}(X, Y)$  correspond to the operators  $==$  and  $!=$ . In all other cases, the relational function class must be explicitly identified, as for example in:

- $\blacksquare$  clt(X, Y) certainly less than
- $\blacksquare$  plt(X, Y) possibly less than
- $\blacksquare$  slt(X,Y) set less than

See Section [2.4, "Operators and Functions" on page](#page-53-1) 2-12 for the syntax and semantics of all interval functions.

The following program demonstrates the use of a set-equality test.

<span id="page-66-0"></span>**CODE EXAMPLE 2-9** Set-Equality Test

```
math% cat ce2-9.cc
#include <suninterval.h>
#if __cplusplus >= 199711
using namespace SUNW_interval;
#endif
```
**CODE EXAMPLE 2-9** Set-Equality Test *(Continued)*

```
int main() {
     interval <double> X("[2,3]");
     interval <double> Y("[4,5]");
   if (X+Y == interval < double > ("[6,8]") cout << "Check." <<endl;
}
math% CC -xia -o ce2-9 ce2-9.cc
math% ce2-9
Check.
```
CODE [EXAMPLE](#page-66-0) 2-9 uses the set-equality test to verify that  $X+Y$  is equal to the interval [6, 8] using the  $==$  operator.

Use CODE [EXAMPLE](#page-67-0) 2-10 and CODE [EXAMPLE](#page-60-0) 2-8 to explore the result of intervalspecific relational functions.

<span id="page-67-0"></span>**CODE EXAMPLE 2-10** Interval Relational Functions

```
math% cat ce2-10.cc
#include <suninterval.h>
#if cplusplus >= 199711
using namespace SUNW interval;
#endif
int main() {
     interval <double> X, Y;
     cout << "Press Control/C to terminate!"<< endl;
    cout <<" X, Y = ?";
     cin >>X >>Y;
    for(::){f}cout <<endl << "For X = " <<<<<<< < ", and Y = " <<<<<<< < < < /> < < < < < < < < 
         cout << "ceq(X,Y), peq(X,Y), seq(X,Y)="
              << (ceq(X, Y) ? "T " : "F"') << (peq(X,Y) ?"T ":"F ") 
              <<(seq(X, Y) ? "T " : "F ") <<end1;
```
**CODE EXAMPLE 2-10** Interval Relational Functions *(Continued)*

```
cout << "cne(X,Y), pne(X,Y), sne(X,Y)="
                << (cne(X,Y) ?"T ":"F ")
                << (pne(X,Y) ?"T ":"F ")
               << (sne(X, Y) ?"T ":"F ") << endl;
         cout << "cle(X,Y), ple(X,Y), sle(X,Y)=" << (cle(X,Y) ?"T ":"F ")
                << (ple(X,Y) ?"T ":"F ") 
               <<(</math> <math>sl\in(X,Y)</math> ? "T " : "F " ) <math><</math> <math><<</math> <math>end1</math>;cout << "clt(X,Y), plt(X,Y), slt(X,Y)=" << (clt(X,Y) ?"T ":"F ")
                << (plt(X,Y) ?"T ":"F ") 
               <<(slt(X,Y) ?"T ":"F ") <<end1;
         cout << "cge(X, Y), pge(X, Y), sge(X, Y) = "
                << (cge(X,Y) ?"T ":"F ")
                << (pge(X,Y) ?"T ":"F ") 
               << (sge(X,Y) ?"T ":"F ") << endl;
         cout << "cgt(X,Y), pgt(X,Y), sgt(X,Y)=" << (cgt(X,Y) ?"T ":"F ")
               << (pgt(X,Y) ?"T ":"F ") 
               << (sgt(X,Y) ?"T ":"F ") << endl;
         cout <<" X, Y = ?";
          cin >>X>>Y;
     }
}
math% CC -xia -o ce2-10 ce2-10.cc
math% ce2-10
Press Control/C to terminate!
 X,Y =? [2] [3]
For X = [0.2000000000000000E+001, 0.200000000000000E+001], and Y =[0.3000000000000000E+001,0.3000000000000000E+001]
ceq(X,Y), peq(X,Y), seq(X,Y)=F F F
cne(X, Y), pne(X, Y), sne(X, Y)=T T T
cle(X,Y),ple(X,Y),sle(X,Y)=T T Tclt(X,Y), plt(X,Y), slt(X,Y)=T T T
cge(X,Y), pge(X,Y), sge(X,Y)=F F F
cqt(X,Y), pqt(X,Y), sqt(X,Y)=F F F
```
**CODE EXAMPLE 2-10** Interval Relational Functions *(Continued)*

 X,Y =? **2 3** For  $X = [0.1000000000000000E+001, 0.300000000000000E+001],$  and  $Y =$ [0.2000000000000000E+001,0.4000000000000000E+001]  $ceq(X,Y)$ ,  $peq(X,Y)$ ,  $seq(X,Y)=F$  T F  $cne(X,Y)$ ,  $pne(X,Y)$ ,  $sne(X,Y)=F$  T T  $cle(X,Y),ple(X,Y),sle(X,Y)=F T T$  $clt(X,Y)$ ,  $plt(X,Y)$ ,  $slt(X,Y)=F T T$  $cge(X,Y)$ ,  $pqe(X,Y)$ ,  $sqe(X,Y)=F$  T F  $cgt(X,Y)$ ,  $pgt(X,Y)$ ,  $sgt(X,Y)=F T F$ X,Y =? **^c**

An interval relational function, denoted *qop*, is composed by concatenating both of the following:

- An operator prefix,  $q \in \{c, p, s\}$ , where c, p, and s stand for certainly, possibly, and set, respectively
- A relational function suffix, *op*  $\in$  {1t, 1e, eq, ne, gt, ge}

In place of  $\text{seq}(X, Y)$  and  $\text{sn}(X, Y)$ ,  $=$  and != operators are accepted. To eliminate code ambiguity, all other interval relational functions must be made explicit by specifying a prefix.

Letting "*nop*" stand for the complement of the operator *op*, the certainly and possibly functions are related as follows:

c*op* ≡ !(p*nop*) p*op* ≡ !(c*nop*)

**Note –** This identity between certainly and possibly functions holds unconditionally if *op* ∈ {eq, ne}, and otherwise, only if neither argument is empty. Conversely, the identity does not hold if  $op \in \{1, 1, e, gt, ge\}$  and either operand is empty.

Assuming neither argument is empty, [TABLE](#page-70-0) 2-10 contains the C++ operational definitions of all interval relational functions of the form:

*qop* (X, Y), given  $X = [\underline{x}, \overline{x}]$  and  $Y = [\underline{y}, \overline{y}]$ ).

The first column contains the value of the prefix, and the first row contains the value of the operator suffix. If the tabled condition holds, the result is *true*.

<span id="page-70-0"></span>

|              | 1 <sub>t</sub>                                                    | le                                | eq                                | ge                                                               | gt                                                             | ne                               |
|--------------|-------------------------------------------------------------------|-----------------------------------|-----------------------------------|------------------------------------------------------------------|----------------------------------------------------------------|----------------------------------|
| s            | x < y                                                             | $x \leq y$                        | $X = Y$                           | $x \geq y$                                                       | X > Y                                                          | $x \neq y$                       |
|              | and                                                               | and                               | and                               | and                                                              | and                                                            | or                               |
|              | $\overline{x} \leq \overline{y}$ $\overline{x} \leq \overline{y}$ |                                   | $\overline{x} = \overline{y}$     |                                                                  | $\overline{x} \geq \overline{y}$ $\overline{x} > \overline{y}$ | $\overline{x} \neq \overline{y}$ |
| $\mathbf{c}$ | $\overline{x}$ < $\overline{y}$                                   | $\overline{x} \leq \underline{y}$ | $\overline{y} \leq \underline{x}$ | $\underline{x} \geq \overline{y}$ $\underline{x} > \overline{y}$ |                                                                | x > y                            |
|              |                                                                   |                                   | and                               |                                                                  |                                                                | or                               |
|              |                                                                   |                                   | $\overline{x} \leq y$             |                                                                  |                                                                | Y > X                            |
| $\mathbf{p}$ | $X \leq V$ $X \leq V$                                             |                                   |                                   | $X \leq \overline{Y}$ $X \geq Y$ $X > Y$                         |                                                                | $\overline{y} > x$               |
|              |                                                                   |                                   | and                               |                                                                  |                                                                | or                               |
|              |                                                                   |                                   | $v \leq \overline{x}$             |                                                                  |                                                                | $\overline{x}$ > y               |

**TABLE 2-10** Operational Definitions of Interval Order Relations

## 2.7.2 Set Relational Functions

For an affirmative order relation with

*op* ∈ {lt, le, eq, ge, gt} and  $op \in \{ \langle \xi, \xi, \xi, \xi, \xi, \xi \rangle \},$ 

between two points *x* and *y*, the mathematical definition of the corresponding set-relation, S*op*, between two non-empty intervals *X* and *Y* is:

 $Sop(X, Y) \equiv (\forall x \in X, \exists y \in Y : x \text{ op } y) \text{ and } (\forall y \in Y, \exists x \in X : x \text{ op } y).$ 

For the relation  $\neq$  between two points *x* and *y*, the corresponding set relation, sne(X,Y), between two non-empty intervals *X* and Y is:

 $\text{Sine}(X, Y) \equiv (\exists x \in X, \forall y \in Y : x \neq y) \text{ or } (\exists y \in Y, \forall x \in X : x \neq y).$ 

Empty intervals are explicitly considered in each of the following relations. In each case:

**Arguments:** X and Y must be intervals with the same type.

**Result type:** interval\_bool.

2.7.2.1 Set-equal:  $X = Y$  or seq(X, Y)

**Description:** Test if two intervals are set-equal.

**Mathematical and operational definitions:**

$$
seq(X, Y) \equiv (X \cup Y = \emptyset) \text{ or } (X \neq \emptyset) \text{ and } (Y \neq \emptyset) \text{ and}
$$
  
\n
$$
(\forall x \in X, \exists y \in Y : x = y) \text{ and } (\forall y \in Y, \exists x \in X : x = y))
$$
  
\n
$$
= ((X = \emptyset) \text{ and } (Y = \emptyset)) \text{ or}
$$
  
\n
$$
((X \neq \emptyset) \text{ and } (Y \neq \emptyset) \text{ and } (x = y) \text{ and } (\bar{y} = \bar{x}))
$$

Any interval is set-equal to itself, including the empty interval. Therefore, seq([a,b],[a,b]) is *true*.

2.7.2.2 Set-greater-or-equal: sge(X,Y)

**Description:** See set-less-or-equal with  $X \leftrightarrow Y$ .

2.7.2.3 Set-greater:  $\text{sgt}(X, Y)$ 

**Description:** See set-less with  $X \leftrightarrow Y$ .

2.7.2.4 Set-less-or-equal: sle(X,Y)

**Description:** Test if one interval is set-less-or-equal to another.

#### **Mathematical and operational definitions:**

s1e (X, Y) = (X ∪ Y= Ø) or ((X ≠ Ø) and (Y ≠ Ø) and  
\n(∀x ∈ X, ∃y ∈ Y : x ≤ y) and (∀y ∈ Y, ∃x ∈ X : x ≤ y))  
\n= ((X = Ø) and (Y = Ø)) or ((X ≠ Ø) and (Y ≠ Ø) and  
\n(
$$
x ≤ y
$$
) and ( $\bar{x} ≤ \bar{y}$ ))

Any interval is set-equal to itself, including the empty interval. Therefore sle([X,X]) is *true.*

2.7.2.5 Set-less:  $\text{Slt}(X, Y)$ 

**Description:** Test if one interval is set-less than another.

$$
s1t (X, Y) \equiv (X \neq \emptyset) \text{ and } (Y \neq \emptyset) \text{ and}
$$
  

$$
(\forall x \in X, \exists y \in Y : x < y) \text{ and } (\forall y \in Y, \exists x \in X : x < y)
$$
  

$$
= (X \neq \emptyset) \text{ and } (Y \neq \emptyset) \text{ and } (\underline{x} < y) \text{ and } (\overline{x} < \overline{y})
$$

#### 2.7.2.6 Set-not-equal:  $X \neq Y$  or sne(X, Y)

**Description:** Test if two intervals are not set-equal.
#### **Mathematical and operational definitions:**

$$
\text{sne}(X, Y) \equiv ((X = \emptyset) \text{ and } (Y \neq \emptyset)) \text{ or } ((X \neq \emptyset) \text{ and } (Y = \emptyset)) \text{ or } ((X \neq \emptyset) \text{ and } (Y \neq \emptyset) \text{ and } ((\exists x \in X, \forall y \in Y : x \neq y) \text{ or } (\exists y \in Y, \forall x \in X : x \neq y)))
$$
\n
$$
= ((X = \emptyset) \text{ and } (Y \neq \emptyset)) \text{ or } ((X \neq \emptyset) \text{ and } (Y = \emptyset)) \text{ or } ((X \neq \emptyset) \text{ and } (Y \neq \emptyset)) \text{ or } ((\bar{x} \neq y) \text{ or } (\bar{x} \neq \bar{y})))
$$

Any interval is set-equal to itself, including the empty interval. Therefore sne([X,X]) is *false.*

## 2.7.3 Certainly Relational Functions

<span id="page-72-0"></span>The certainly relational functions are true if the underlying relation is true for every element of the operand intervals. For example,  $\text{clt}([a,b],[c,d])$  is true if  $x < y$ for all  $x \in [a, b]$  and  $y \in [c, d]$ . This is equivalent to  $b < c$ .

For an affirmative order relation with

*op* ∈ {lt, le, eq, ge, gt} and  $op \in \{ \langle \xi, \xi, \xi, \xi, \xi, \xi \rangle \},$ 

between two points *x* and *y*, the corresponding certainly-*true* relation c*op* between two intervals, X and Y, is

 $cop(X, Y) \equiv (X \neq \emptyset)$  and  $(Y \neq \emptyset)$  and  $(\forall x \in X, \forall y \in Y : x \text{ op } y)$ .

With the exception of the anti-affirmative certainly-not-equal relation, if either operand of a certainly relation is empty, the result is *false*. The one exception is the certainly-not-equal relation, cne(X,Y), which is *true* in this case.

#### **Mathematical and operational definitions cne(X,Y):**

cne  $(X, Y) \equiv (X = \emptyset)$  or  $(Y = \emptyset)$  or  $((X \neq \emptyset)$  and  $(Y \neq \emptyset)$  and  $(\forall x \in X, \forall y \in Y : x \neq y))$  $=( X = \emptyset)$  or  $(Y = \emptyset)$  or  $(( X \neq \emptyset)$  and  $(Y \neq \emptyset)$  and  $((\underline{x} > \overline{y}) \text{ or } (\overline{y} > \overline{x})))$ 

For each of the certainly relational functions:

**Arguments:** X and Y must be intervals with the same type.

**Result type:** interval\_bool.

## 2.7.4 Possibly Relational Functions

<span id="page-73-0"></span>The possibly relational functions are true if any element of the operand intervals satisfy the underlying relation. For example,  $plt([X,Y])$  is true if there exists an  $x \in [X]$  and a  $y \in [Y]$  such that  $x < y$ . This is equivalent to  $x < \bar{y}$ .

For an affirmative order relation with

*op* ∈ {lt, le, eq, ge, gt} and  $\text{op} \in \{ \langle \xi, \xi, \xi, \xi, \xi \rangle \}$ ,

between two points *x* and *y*, the corresponding possibly-true relation *Pop* between two intervals *X* and *Y* is defined as follows:

 $p \circ p(x, y) \equiv (X \neq \emptyset)$  and  $(Y \neq \emptyset)$  and  $(\exists x \in X, \exists y \in Y : x \circ p y)$ .

If the empty interval is an operand of a possibly relation then the result is *false*. The one exception is the anti-affirmative possibly-not-equal relation, pne $(X, Y)$ , which is *true* in this case.

#### **Mathematical and operational definitions pne(X,Y):**

 $((X \neq \emptyset)$  and  $(Y \neq \emptyset)$  and  $(\exists x \in X, \exists y \in Y : x \neq y))$ pne  $(X, Y) \equiv (X = \emptyset)$  or  $(Y = \emptyset)$  or  $=( X = \emptyset)$  or  $(Y = \emptyset)$  or  $(( X \neq \emptyset) \text{ and } ( Y \neq \emptyset) \text{ and } ((\bar{x} > y) \text{ or } (\bar{y} > \underline{x})))$ 

For each of the possibly relational functions:

**Arguments:** X and Y must be intervals with the same type.

**Result type:** interval\_bool.

# 2.8 Input and Output

The process of performing interval stream input/output is the same as for other non-interval data types.

**Note –** Floating-point stream manipulations do not influence interval input/output.

# 2.8.1 Input

When using the single-number form of an interval, the last displayed digit is used to determine the interval's width. See Section [2.8.2, "Single-Number Output" on](#page-75-0)  [page](#page-75-0) 2-34. For more detailed information, see M. Schulte, V. Zelov, G.W. Walster, D. Chiriaev, "Single-Number Interval I/O," *Developments in Reliable Computing*, T. Csendes (ed.), (Kluwer 1999).

If an infimum is not internally representable, it is rounded down to an internal approximation known to be less than the exact value. If a supremum is not internally representable, it is rounded up to an internal approximations known to be greater than the exact input value. If the degenerate interval is not internally representable, it is rounded down and rounded up to form an internal interval approximation known to contain the exact input value. These results are shown in CODE [EXAMPLE](#page-74-0) 2-11.

<span id="page-74-0"></span>**CODE EXAMPLE 2-11** Single-Number Output Examples

```
math% cat ce2-11.cc
#include <suninterval.h>
#if _cplusplus >= 199711
using namespace SUNW_interval;
#endif
main() {
     interval<double> X[8];
    for (int i = 0; i < 8 ; i++) {
      \operatorname{cin} >> X[i];
      \text{cut} \ll X[i] \ll \text{end};
     }
}
math% CC -xia ce2-11.cc -o ce2-11
math% ce2-11
1.234500
[0.1234498999999999E+001,0.1234501000000001E+001]
[1.2345]
[0.1234499999999999E+001,0.1234500000000001E+001]
[-inf,2]
[ -Infinity,0.2000000000000000E+001]
[-inf]
[ -Infinity,-.1797693134862315E+309]
[EMPTY]
```
**CODE EXAMPLE 2-11** Single-Number Output Examples *(Continued)*

```
[ EMPTY ][1.2345,1.23456]
[0.1234499999999999E+001,0.1234560000000001E+001]
[inf]
  [0.1797693134862315E+309, Infinity]
[Nan]
[ -Infinity, Infinity]
```
## <span id="page-75-0"></span>2.8.2 Single-Number Output

The function single\_number\_output() is used to display intervals in the singlenumber form and has the following syntax, where cout is an output stream.

single\_number\_output(interval<float> X, ostream& out=cout) single\_number\_output(interval<double> X, ostream& out=cout) single\_number\_output(interval<long double> X, ostream& out=cout)

If the external interval value is not degenerate, the output format is a floatingpoint or integer literal (X without square brackets, "["..."]"). The external value is interpreted as a non-degenerate mathematical interval  $[x] + [-1,1]$ <sub>uld</sub>.

<span id="page-75-1"></span>The single-number interval representation is often less precise than the [*inf*, *sup*] representation. This is particularly true when an interval or its single-number representation contains zero or infinity.

For example, the external value of the single-number representation for [-15, +75] is  $ev([0E2]) = [-100, +100]$ . The external value of the single-number representation for  $[1, \infty]$  is  $ev([0E+inf]) = [-\infty, +\infty]$ .

In these cases, to produce a narrower external representation of the internal approximation, the [inf, sup] form is used to display the maximum possible number of significant digits within the output field.

**CODE EXAMPLE 2-12** Single-Number [*inf*, *sup*]-Style Output

```
math% cat ce2-12.cc
#include <suninterval.h>
#if __cplusplus >= 199711
using namespace SUNW_interval;
```
**CODE EXAMPLE 2-12** Single-Number [*inf*, *sup*]-Style Output *(Continued)*

```
int main() {
    interval <double> X(-1, 10);
    interval <double> Y(1, 6);
    single_number_output(X, cout);
     cout << endl;
     single_number_output(Y, cout);
    cout << endl;
}
math% CC -xia -o ce2-12 ce2-12.cc
math% ce2-12
[-1.0000, 10.000 ]
[ 1.0000 , 6.0000 ]
```
#endif

If it is possible to represent a degenerate interval within the output field, the output string for a single number is enclosed in obligatory square brackets, "[", ... "]" to signify that the result is a point.

An example of using ndigits to display the maximum number of significant decimal digits in the single-number representation of the non-empty interval X is shown in CODE [EXAMPLE](#page-76-0) 2-13.

**Note –** If the argument of ndigits is a degenerate interval, the result is INT\_MAX.

<span id="page-76-0"></span>**CODE EXAMPLE 2-13** ndigits

```
math% cat ce2-13.cc
#include <suninterval.h>
#if __cplusplus >= 199711
using namespace SUNW_interval;
#endif
main() {
     interval<double> X[4];
     X[0] = interval<double>("[1.2345678, 1.23456789]");
     X[1] = interval<double>("[1.234567, 1.2345678]");
     X[2] = interval<double>("[1.23456, 1.234567]");
```
**CODE EXAMPLE 2-13** ndigits *(Continued)*

```
 X[3] = interval<double>("[1.2345, 1.23456]");
    for (int i = 0; i < 4 ; i++) {
      single_number_output((interval<long double>)X[i], cout);
      cout << " ndigits = " << ndigits(X[i]) << end; }
}
math% CC ce2-13.cc -xia -o ce2-13 
math% ce2-13
                     0.12345679 E+001 ndigits =8
                     0.1234567 E+001 ndigits =7
                     0.123456 E+001 ndigits =6
                     0.12345 E+001 ndigits =5
```
Increasing interval width decreases the number of digits displayed in the single-number representation. When the interval is degenerate all remaining positions are filled with zeros and brackets are added if the degenerate interval value is represented exactly.

# 2.8.3 Single-Number Input/Output and Base Conversions

<span id="page-77-0"></span>Single-number interval input, immediately followed by output, can appear to suggest that a decimal digit of accuracy has been lost, when in fact radix conversion has caused a 1 or 2 ulp increase in the width of the stored input interval. For example, an input of 1.37 followed by an immediate print will result in 1.3 being output.

As shown in CODE [EXAMPLE](#page-35-0) 1-6, programs must use character input and output to exactly echo input values and internal reads to convert input character strings into valid internal approximations.

# 2.9 Mathematical Functions

This section lists the type-conversion, trigonometric, and other functions that accept interval arguments. The symbols  $\overline{x}$  and  $\overline{x}$  in the interval [ $\overline{x}$ ,  $\overline{x}$ ] are used to denote its ordered elements, the infimum, or lower bound and supremum, or upper bound, respectively. In point (non-interval) function definitions, lowercase letters *x* and *y* are used to denote floating-point or integer values.

When evaluating a function, *f*, of an interval argument, *X*, the interval result, *f*(*X*), must be an enclosure of its containment set, *f*(*x*). Therefore,

$$
f(X) = \bigcup_{x \in X} f(x)
$$

A similar result holds for functions of *n*-variables. Determining the containment set of values that must be included when the interval  $[x, \bar{x}]$  contains values outside the domain of *f* is discussed in the supplementary paper [1] cited in [Section](#page-91-0) 2.12, ["References" on page](#page-91-0) 2-50. The results therein are needed to determine the set of values that a function can produce when evaluated on the boundary of, or outside its domain of definition. This set of values, called the *containment set* is the key to defining interval systems that return valid results, no matter what the value of a function's arguments or an operator's operands. As a consequence, there are no argument restrictions on any interval functions in C++.

## <span id="page-78-1"></span>2.9.1 Inverse Tangent Function atan2(Y,X)

This sections provides additional information about the inverse tangent function. For further details, see the supplementary paper [9] cited in [Section](#page-91-0) 2.12, ["References" on page](#page-91-0) 2-50.

**Description:** Interval enclosure of the inverse tangent function over a pair of intervals.

#### **Mathematical definition:**

atan2(Y, X) ⊇ 
$$
\underset{y \in Y}{\bigcup} \left\{ \theta \middle| \begin{array}{l} h \sin \theta = y_0 \\ h \cos \theta = x_0 \\ h = (x_0^2 + y_0^2)^{1/2} \end{array} \right\}
$$

**Special values:** [TABLE](#page-78-0) 2-11 and CODE [EXAMPLE](#page-79-0) 2-14 display the atan2 indeterminate forms.

<span id="page-78-0"></span>

| $y_0$          | $x_0$     | $\left[\sin\theta\right]$ $h\sin\theta = y_0$ | $\{\cos\theta   h \cos\theta = x_0\}$ | $\{\theta \mid h = (x_0^2 + y_0^2)^{1/2}\}\$ |
|----------------|-----------|-----------------------------------------------|---------------------------------------|----------------------------------------------|
| $\overline{0}$ | 0         | $[-1, 1]$                                     | $[-1, 1]$                             | $[-\pi, \pi]$                                |
| $+\infty$      | $+\infty$ | [0, 1]                                        | [0, 1]                                | $[0, \frac{\pi}{2}]$                         |
| $+ \infty$     | $-\infty$ | [0, 1]                                        | $[-1, 0]$                             | $[\frac{\pi}{2}, \pi]$                       |
| $-\infty$      | $-\infty$ | $[-1, 0]$                                     | $[-1, 0]$                             | $[-\pi, \frac{-\pi}{2}]$                     |
| $-\infty$      | $+\infty$ | $[-1, 0]$                                     | [0, 1]                                | $\left[\frac{-\pi}{2}, 0\right]$             |

<span id="page-78-2"></span>**TABLE 2-11** atan2 Indeterminate Forms

<span id="page-79-0"></span>**CODE EXAMPLE 2-14** atan2 Indeterminate Forms

```
math% cat ce2-14.cc
#include <suninterval.h>
#if _cplusplus >= 199711
using namespace SUNW_interval;
#endif
int main() {
    interval <double> X,Y;
    cout << "Press Control/C to terminate!"<< endl;
   cout << "Y, X=?";
    cin >>Y >>X;
   for(j;) {
       cout <<endl << "For X = " << X \leq R andl;
       cout << "For Y = "<<Y << end1;cout \langle \rangle atan2(Y, X) \langle \rangle endl \langle \rangle endl;
        cout << "Y,X=?";
        cin >>Y >>X;
     }
}
math% CC -xia -o ce2-14 ce2-14.cc
math% ce2-14
Press Control/C to terminate!
Y,X=? [0] [0]
For X =[0.0000000000000000E+000,0.0000000000000000E+000]
For Y =[0.0000000000000000E+000,0.0000000000000000E+000]
[-.3141592653589794E+001,0.3141592653589794E+001]
Y,X=? inf inf
For X = [0.1797693134862315E+309, Infinity]
For Y = [0.1797693134862315E+309, Infinity]
[0.0000000000000000E+000,0.1570796326794897E+001]
Y,X=? inf -inf
For X = [ -Infinity, -.1797693134862315E+309]
For Y = [0.1797693134862315E+309, Infinity]
[0.1570796326794896E+001,0.3141592653589794E+001]
Y,X=? -inf inf
For X = [0.1797693134862315E+309, Infinity]
```
**CODE EXAMPLE 2-14** atan2 Indeterminate Forms *(Continued)*

```
For Y = [-Infinity, -0.1797693134862315E+309][-.1570796326794897E+001,0.0000000000000000E+000]
Y,X=? -inf -inf
For X = [ -Infinity, -.1797693134862315E+309]
For Y = [ -Infinity, -.1797693134862315E+309]
[-.3141592653589794E+001,-.1570796326794896E+001]
Y,X=? ^c
```
**Result value:** The interval result value is an enclosure for the specified interval. An ideal enclosure is an interval of minimum width that contains the exact mathematical interval in the description.

The result is empty if one or both arguments are empty.

In the case where  $x < 0$  and  $0 \in Y$ , to get a sharp interval enclosure (denoted by  $\Theta$ ), the following convention uniquely defines the set of all possible returned interval angles:

 $-\pi < m(\Theta) \leq \pi$ 

This convention, together with

 $0 \leq w(\Theta) \leq 2\pi$ 

results in a unique definition of the interval angles  $\Theta$  that atan2(Y, X) must include.

[TABLE](#page-80-0) 2-12 contains the tests and arguments of the floating-point atan2 function that are used to compute the endpoints of  $\Theta$  in the algorithm that satisfies the constraints required to produce sharp interval angles. The first two columns define the distinguishing cases. The third column contains the range of possible values of the midpoint, *m*(Θ), of the interval Θ. The last two columns show how the endpoints of Θ are computed using the floating-point atan2 function. Directed rounding must be used to guarantee containment.

**TABLE 2-12** Tests and Arguments of the Floating-Point atan2 Function

<span id="page-80-0"></span>

|                   |                    | m(Q)                                    |                                               |                                               |
|-------------------|--------------------|-----------------------------------------|-----------------------------------------------|-----------------------------------------------|
| $-y < y$          | x < 0              | $\frac{\pi}{2}$ < m( $\Theta$ ) < $\pi$ | $atan2(\overline{y}, \overline{x})$           | $\arctan 2(\frac{y}{x}, \overline{x}) + 2\pi$ |
| $-y = y$          | $\overline{x}$ < 0 | $m(\Theta) = \pi$                       | $atan2(\overline{y}, \overline{x})$           | $2\pi - \underline{\theta}$                   |
| $\bar{v}$ < - $y$ | x < 0              | $-\pi < m(\Theta) < \frac{-\pi}{2}$     | $\arctan( \overline{y}, \overline{x}) - 2\pi$ | atan2 $(\underline{y}, \overline{x})$         |

## 2.9.2 Maximum: maximum(X1,X2)

<span id="page-81-1"></span>**Description:** Range of maximum.

The containment set for max( $X_1$ ,...,  $X_n$ ) is:

 $\{z \mid z = \max(x_1, ..., x_n), x_i \in X_i\} = [\sup(\text{hull}(x_1, ..., x_n)), \sup(\text{hull}(x_1, ..., x_n))]$ .

The implementation of the max function must satisfy:

 $maximum(X1, X2, [X3, ...]) \supseteq {max(X_1, ..., X_n)}$ .

## 2.9.3 Minimum: minimum(X1,X2)

<span id="page-81-2"></span>**Description:** Range of minimum.

The containment set for min( $X_1, \ldots, X_n$ ) is:

$$
\{z \mid z = \min(x_1, ..., x_n), x_i \in X_i\} = [\inf(\text{hull}(x_1, ..., x_n)), \text{ inf}(\text{hull}(\overline{x_1}, ..., \overline{x_n}))].
$$

The implementation of the min function must satisfy:

 $minimum(X1, X2, [X3, ...]) \supseteq \{min(X_1, ..., X_n)\}.$ 

## <span id="page-81-0"></span>2.9.4 Functions That Accept Interval Arguments

<span id="page-81-3"></span>[TABLE](#page-82-0) 2-14 through [TABLE](#page-84-0) 2-18 list the properties of functions that accept interval arguments. [TABLE](#page-81-0) 2-13 lists the tabulated properties of interval functions in these tables.

| <b>Tabulated Property</b> | <b>Description</b>                            |
|---------------------------|-----------------------------------------------|
| Function                  | What the function does                        |
| Definition                | Mathematical definition                       |
| No. of Args.              | Number of arguments the function accepts      |
| Name                      | The function's name                           |
| Argument Type             | Valid argument types                          |
| Function Type             | Type returned for specific argument data type |

**TABLE 2-13** Tabulated Properties of Each interval Function

<span id="page-82-5"></span>Because indeterminate forms are possible, special values of the pow and atan2 function are contained in Section [2.4.2, "Power Function](#page-58-0) pow(X, n) and pow(X, Y)" [on page](#page-58-0) 2-17 and Section [2.9.1, "Inverse Tangent Function](#page-78-1) atan2(Y,X)" on [page](#page-78-1) 2-37, repectively. The remaining functions do not require this treatment.

<span id="page-82-0"></span>**TABLE 2-14** interval Constructor

| <b>Conversion To</b> | No. of<br>Args. | Name     | <b>Argument Type</b>                        | <b>Function Type</b>                                               |  |
|----------------------|-----------------|----------|---------------------------------------------|--------------------------------------------------------------------|--|
| interval             | 1, 2            | interval | const char*                                 | The function type can be.                                          |  |
|                      |                 |          | const interval <float>&amp;</float>         | interval <float>,</float>                                          |  |
|                      |                 |          | const interval <double>&amp;</double>       | interval <double>, or<br/>interval<long double=""></long></double> |  |
|                      |                 |          | const interval <long double="">&amp;</long> |                                                                    |  |
|                      |                 |          | int                                         | for each argument type.                                            |  |
|                      |                 |          | long long                                   |                                                                    |  |
|                      |                 |          | float                                       |                                                                    |  |
|                      |                 |          | double                                      |                                                                    |  |
|                      |                 |          | long double                                 |                                                                    |  |
|                      |                 | int, int |                                             |                                                                    |  |
|                      |                 |          | long long, long long                        |                                                                    |  |
|                      |                 |          | float, float                                |                                                                    |  |
|                      |                 |          | double, double                              |                                                                    |  |
|                      |                 |          | long double, long double                    |                                                                    |  |

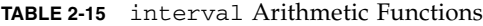

<span id="page-82-2"></span><span id="page-82-1"></span>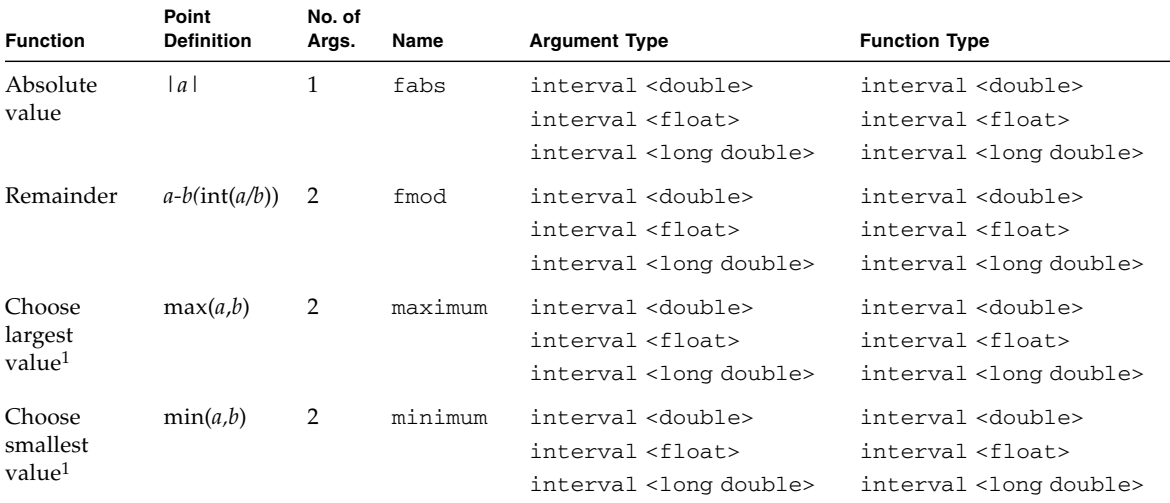

<span id="page-82-4"></span><span id="page-82-3"></span>(1) The minimum and maximum functions ignore empty interval arguments unless all arguments are empty, in which case, the empty interval is returned.

<span id="page-83-8"></span><span id="page-83-6"></span><span id="page-83-4"></span><span id="page-83-1"></span><span id="page-83-0"></span>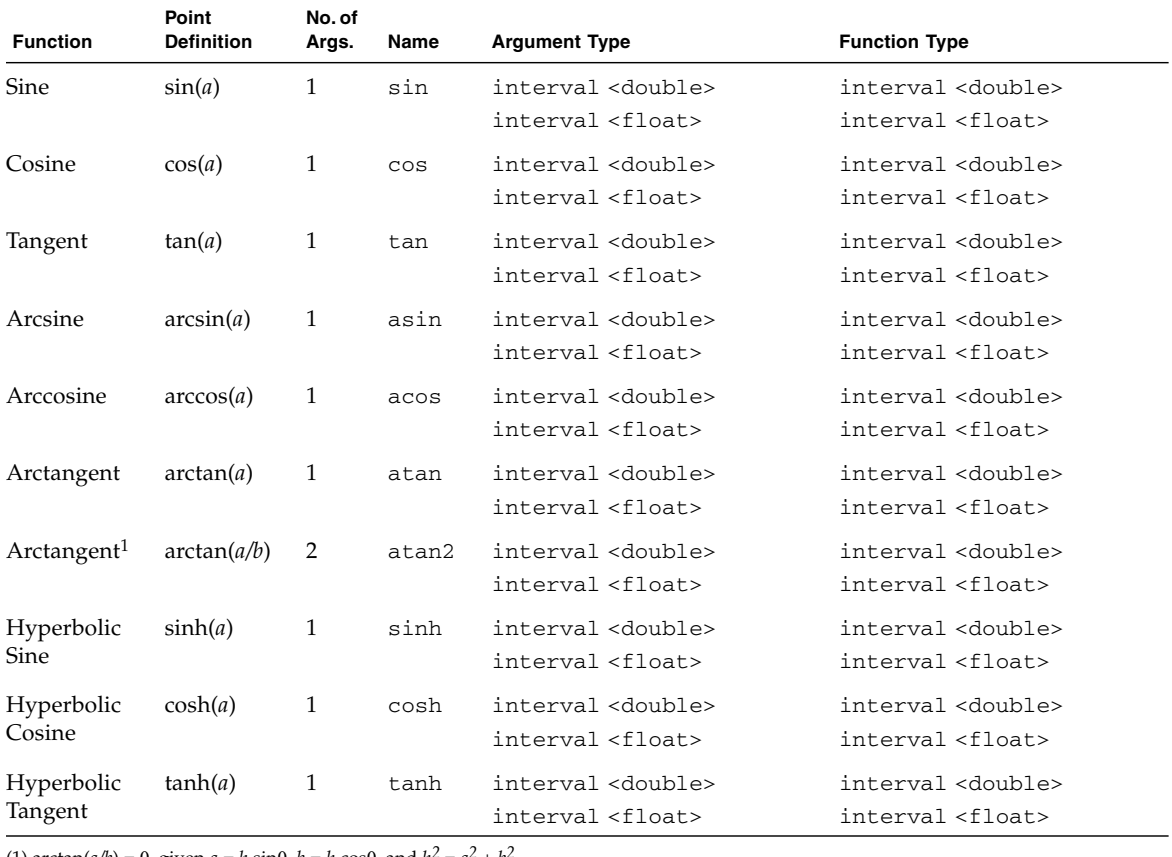

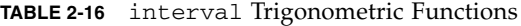

<span id="page-83-9"></span><span id="page-83-7"></span><span id="page-83-5"></span><span id="page-83-3"></span><span id="page-83-2"></span>(1)  $\arctan(a/b) = \theta$ , given  $a = h \sin\theta$ ,  $b = h \cos\theta$ , and  $h^2 = a^2 + b^2$ .

<span id="page-84-5"></span><span id="page-84-1"></span>

| <b>Function</b>             | Point<br><b>Definition</b> | No. of<br>Args. | Name        | <b>Argument Type</b>                                    | <b>Function Type</b>                                    |
|-----------------------------|----------------------------|-----------------|-------------|---------------------------------------------------------|---------------------------------------------------------|
| Square<br>Root <sup>1</sup> | $\exp\{\ln(a)/2\}$         | - 1             | sgrt        | interval <double><br/>interval <float></float></double> | interval <double><br/>interval <float></float></double> |
| Exponential                 | exp(a)                     | 1               | exp         | interval <double><br/>interval <float></float></double> | interval <double><br/>interval <float></float></double> |
| Natural<br>logarithm        | ln(a)                      |                 | log         | interval <double><br/>interval <float></float></double> | interval <double><br/>interval <float></float></double> |
| Common<br>logarithm         | log(a)                     | 1               | $1$ oa $10$ | interval <double><br/>interval <float></float></double> | interval <double><br/>interval <float></float></double> |

**TABLE 2-17** Other interval Mathematical Functions

(1) sqrt(*a*) is multi-valued. A proper interval enclosure must contain both the positive and negative square roots. Defining the sqrt function to be

<span id="page-84-4"></span><span id="page-84-3"></span>ln*a*  $\exp\left\{\frac{\ln a}{2}\right\}$ 

eliminates this difficulty.

#### <span id="page-84-0"></span>**TABLE 2-18** interval-Specific Functions

<span id="page-84-9"></span><span id="page-84-8"></span><span id="page-84-2"></span>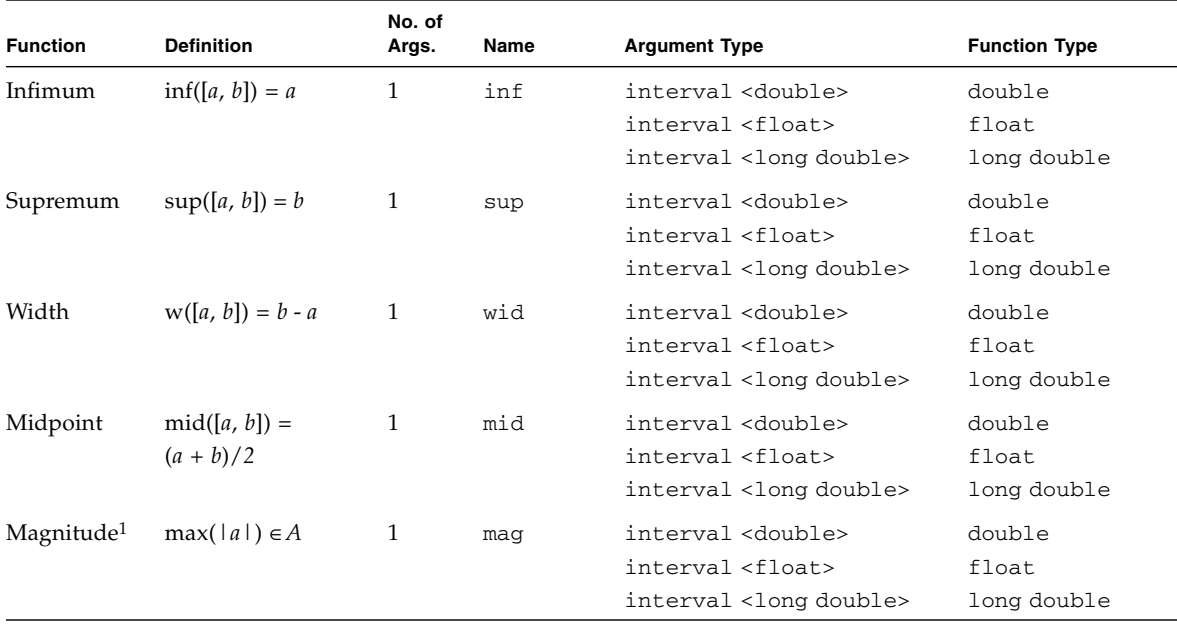

<span id="page-84-7"></span><span id="page-84-6"></span>(1)  $\text{mag}([a, b]) = \text{max}(|a|, |b|)$ 

(2)  $\text{mig}([a, b]) = \text{min}(|a|, |b|)$ , if  $a > 0$  or  $b < 0$ , otherwise 0

(3) Special cases:  $ndigits([-inf, +inf]) = ndigits([empty]) = 0$ 

<span id="page-85-4"></span><span id="page-85-3"></span><span id="page-85-2"></span><span id="page-85-1"></span><span id="page-85-0"></span>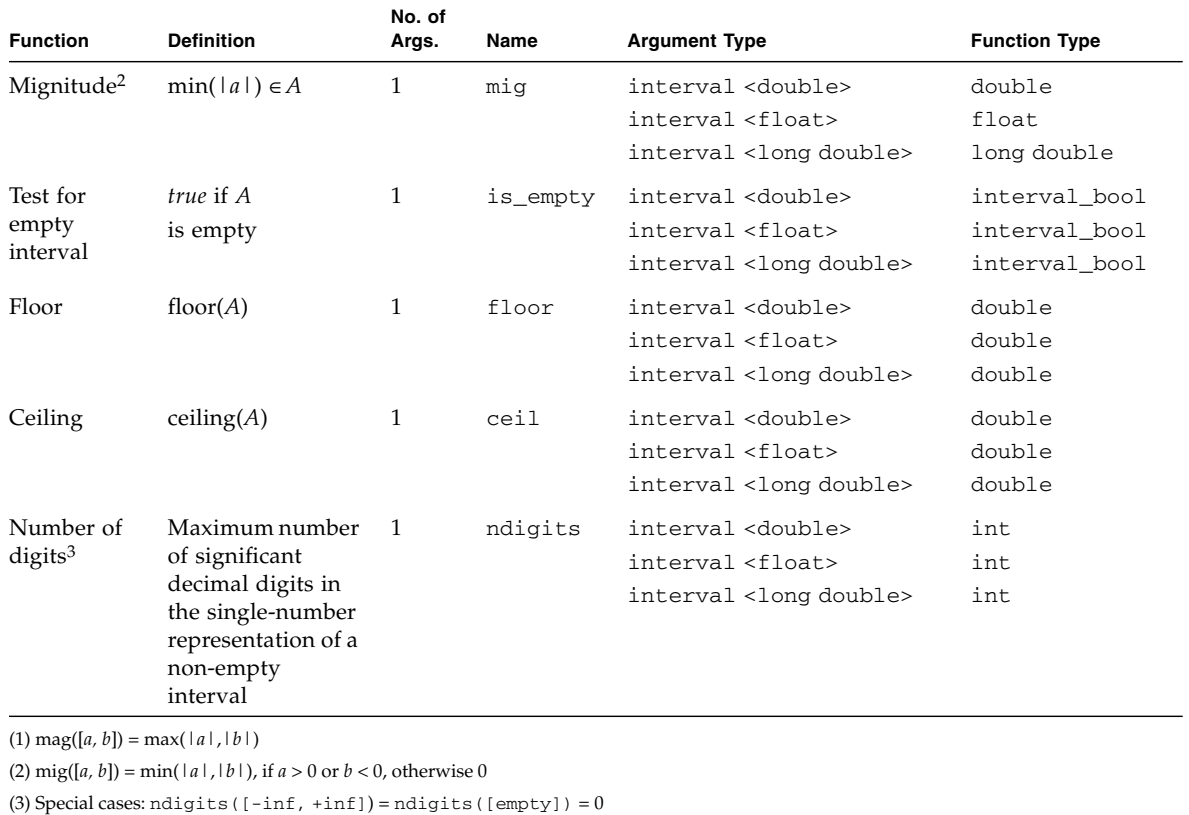

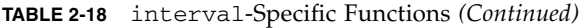

**2-44** C++ Interval Arithmetic Programming Reference • January 2005

# 2.10 Interval Types and the Standard Template Library

When interval types are used as template arguments for STL classes, a blank must be inserted between two consecutive > symbols, as shown on the line marked note 1 in CODE [EXAMPLE](#page-86-0) 2-15.

<span id="page-86-0"></span>**CODE EXAMPLE 2-15** Example of Using an Interval Type as a Template Argument for STL Classes

```
math% cat ce2-15.cc
#include <limits.h>
#include <strings.h>
#include <sunmath.h>
#include <stack>
#include <suninterval.h>
#if __cplusplus >= 199711
using namespace SUNW_interval;
#endif
int main()
{
    std::stack<interval<double> > st; //note 1
     return 0;
} 
math% CC -xia ce2-15.cc
```
Otherwise, >> is incorrectly interpreted as the right shift operator, as shown on the line marked note 1 in CODE [EXAMPLE](#page-86-1) 2-16.

<span id="page-86-1"></span>**CODE EXAMPLE 2-16** >> Incorrectly Interpreted as the Right Shift Operator

```
math% cat ce2-16.cc
#include <limits.h>
#include <strings.h>
#include <sunmath.h>
#include <stack>
#include <suninterval.h>
#if __cplusplus >= 199711
```
**CODE EXAMPLE 2-16** >> Incorrectly Interpreted as the Right Shift Operator *(Continued)*

```
using namespace SUNW_interval;
#endif
int main()
{
    std::stack<interval<double>> st; //note 1 
     return 0;
} 
math% CC -xia -o ce2-16 ce2-16.cc
"ce2-16.cc", line 13: Error: "," expected instead of ">>".
"ce2-16.cc", line 13: Error: Illegal value for template 
parameter.
"ce2-16.cc", line 13: Error: "," expected instead of ";".
"ce2-16.cc", line 13: Error: Illegal value for template 
parameter.
4 Error(s) detected.
```
**Note –** Interpreting  $\gg$  as a right shift operator is a general design problem in C++.

# 2.11 nvector and nmatrix Template Classes

The  $C++$  interval arithmetic library includes the nvector  $\langle T \rangle$  and nmatrix  $\langle T \rangle$ template classes. The nvector<T> class represents and manipulates onedimensional arrays of values. The nmatrix<T> class represents and manipulates two-dimensional arrays of values.

## 2.11.1 nvector<T> Class

<span id="page-87-0"></span>The nvector<T> class represents and manipulates one-dimensional arrays of values. Elements in a vector are indexed sequentially beginning with zero.

Template specializations are available for the following types:

- interval<float>
- interval<double>
- interval<long double>
- float, double, long double
- int
- bool (nvector<bool> has restricted usage)

To write applications that use objects and operations of nvector<T> class, use the following header files and namespace:

```
#include <iostream.h>
#include <suninterval_vector.h>
using namespace SUNW interval;
```
**Note –** Because these classes are based on the C++ standard library, the classes are not available in compatibility mode (-compat).

For a detailed description of the nvector  $T >$  class, see the nvector $(3C++)$  man page.

CODE [EXAMPLE](#page-88-0) 2-17 illustrates the nvector class usage.

<span id="page-88-0"></span>**CODE EXAMPLE 2-17** Example of Using the nvector Class

```
math% cat ce2-17.cc
#include <iostream.h>
#include <suninterval_vector.h>
using namespace SUNW_interval;
main ()
{
       // create two vectors
      nvector< interval<double> > v1 ( interval<double> (2.0, 
3.0), 10);
      nvector< double > v2 (10);
       // compute middle points of v1 elements
      v2 = mid (v1);// print them out
       cout << v2 << \text{endl};
       // print scalar product of vectors v1 and v1*v1
       cout << dot_product (v1, v1*v1) << endl;
```
**CODE EXAMPLE 2-17** Example of Using the nvector Class *(Continued)*

```
}
math% CC ce2-17.cc -xia
math% a.out
2.5
2.5
2.5
2.5
2.5
2.5
2.5
2.5
2.5
2.5
[0.8000000000000000E+002,0.2700000000000000E+003]
```
## 2.11.2 nmatrix<T> Class

<span id="page-89-0"></span>The nmatrix<T> class represents and manipulates two-dimensional arrays of values. Arrays are stored internally in column-major order (FORTRAN-style). Indexes of matrix elements begin with zero.

Template specializations are available for the following types:

- interval<float>
- interval<double>
- interval<long double>
- float, double, long double
- int
- bool (nmatrix<bool> has restricted usage).

To write applications that use objects and operations of nmatrix<T> class use the following header files and namespace:

```
#include <iostream.h>
#include <suninterval_matrix.h>
```
using namespace SUNW interval;

**Note –** Because these classes are based on the C++ standard library, the classes are not available in compatibility mode (-compat).

For a detailed description of the  $nmaxix < T$  class, see the  $nmaxix(3C++)$  man page.

CODE [EXAMPLE](#page-90-0) 2-18 illustrates the nvector class usage.

```
CODE EXAMPLE 2-18 Example of Using the nmatrix Class
```

```
math% cat ce2-18.cc
#include <iostream.h>
#include <suninterval_matrix.h>
using namespace SUNW_interval;
main()
{
         // create matrix and vector
         nmatrix< interval<double> > m( interval<double>(2.0, 3.0), 3, 3);
         nvector< interval<double> > v( interval<double>(2.0, 3.0), 3);
         // examples of equivalent references to 
         // element at line 2 and column 3
        m(1,2) = interval<double>(4.0);
        cout \langle m(1)(2)\rangle \langle m(2)\ranglecout \lt\lt m(1)[2]\lt\lt \text{end}:
        cout \lt\lt m[1](2) \lt\lt \text{endl};
        cout \lt\lt m[1][2]\lt\lt end1; // print result of multiplication of matrix by column
        \text{cut} \ll \text{matmul}(m, v) \ll \text{endl};
         // print result of multiplication of line by matrix
        \text{cut} \ll \text{matmul}(v,m) \ll \text{endl};
}
math% CC ce2-18.cc -xia
math% a.out
[0.4000000000000000E+001,0.4000000000000000E+001]
[0.4000000000000000E+001,0.4000000000000000E+001]
[0.4000000000000000E+001,0.4000000000000000E+001]
[0.4000000000000000E+001,0.4000000000000000E+001]
[0.1200000000000000E+002,0.2700000000000000E+002]
[0.1600000000000000E+002,0.3000000000000000E+002]
[0.1200000000000000E+002,0.2700000000000000E+002]
[0.1200000000000000E+002,0.2700000000000000E+002]
[0.1200000000000000E+002,0.2700000000000000E+002]
[0.1600000000000000E+002,0.3000000000000000E+002]
```
# <span id="page-91-0"></span>2.12 References

The following technical reports are available online. See the interval arithmetic readme for the location of these files.

- 1. G.W. Walster, E.R. Hansen, and J.D. Pryce, "Extended Real Intervals and the Topological Closure of Extended Real Relations," Technical Report, Sun Microsystems. February 2000.
- 2. G. William Walster, "Empty Intervals," Technical Report, Sun Microsystems. April 1998.
- 3. G. William Walster, "Closed Interval Systems," Technical Report, Sun Microsystems. August 1999.
- 4. G. William Walster, "Literal Interval Constants," Technical Report, Sun Microsystems. August 1999.
- 5. G. William Walster, "Widest-Need Interval Expression Evaluation," Technical Report, Sun Microsystems. August 1999.
- 6. G. William Walster, "Compiler Support of Interval Arithmetic With Inline Code Generation and Nonstop Exception Handling," Technical Report, Sun Microsystems. February 2000.
- 7. G. William Walster, "Finding Roots on the Edge of a Function's Domain," Technical Report, Sun Microsystems. February 2000.
- 8. G. William Walster, "Implementing the 'Simple' Closed Interval System," Technical Report, Sun Microsystems. February 2000.
- 9. G. William Walster, "Interval Angles and the Fortran ATAN2 Intrinsic Function," Technical Report, Sun Microsystems. February 2000.
- 10. G. William Walster, "The 'Simple' Closed Interval System," Technical Report, Sun Microsystems. February 2000.
- 11. G. William Walster, Margaret S. Bierman, "Interval Arithmetic in Forte Developer Fortran," Technical Report, Sun Microsystems. March 2000.

# Glossary

<span id="page-92-6"></span><span id="page-92-5"></span><span id="page-92-4"></span><span id="page-92-3"></span><span id="page-92-2"></span><span id="page-92-1"></span><span id="page-92-0"></span>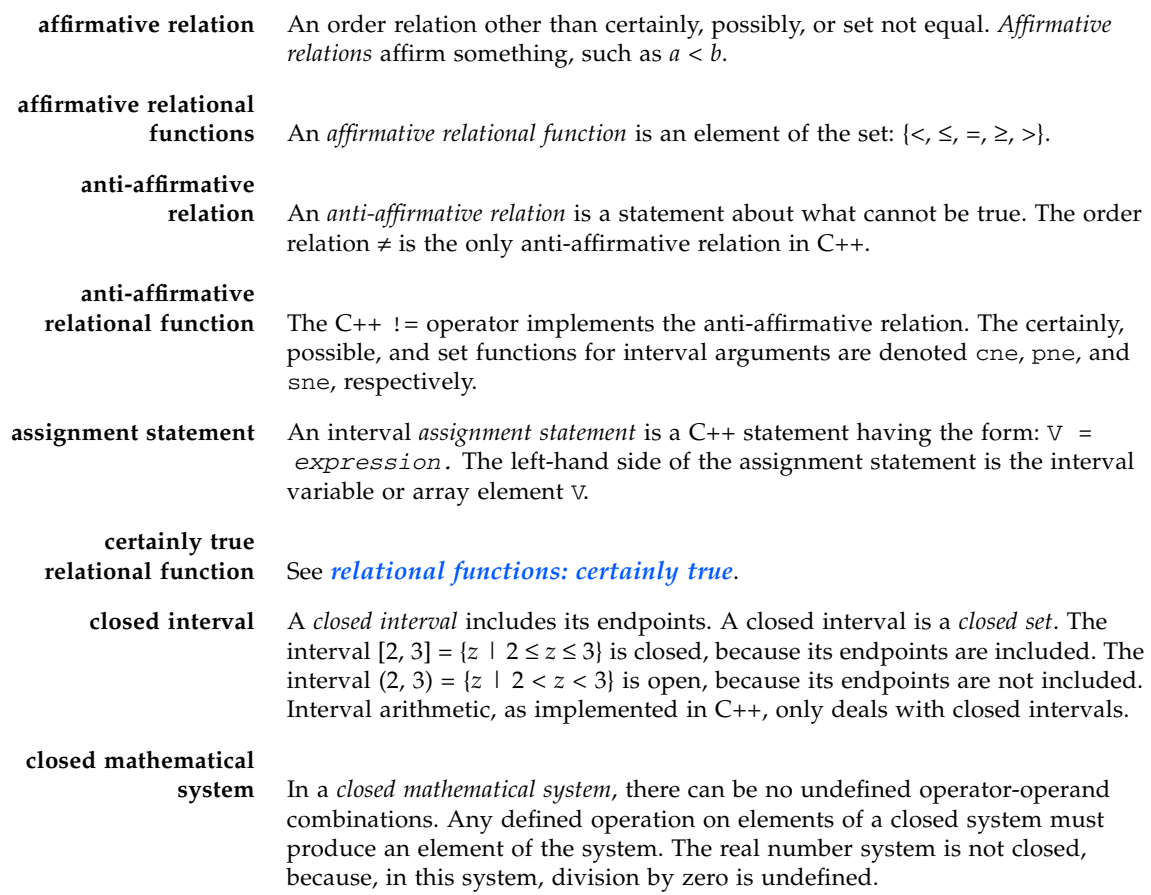

<span id="page-93-6"></span><span id="page-93-5"></span><span id="page-93-4"></span><span id="page-93-3"></span><span id="page-93-2"></span><span id="page-93-1"></span><span id="page-93-0"></span>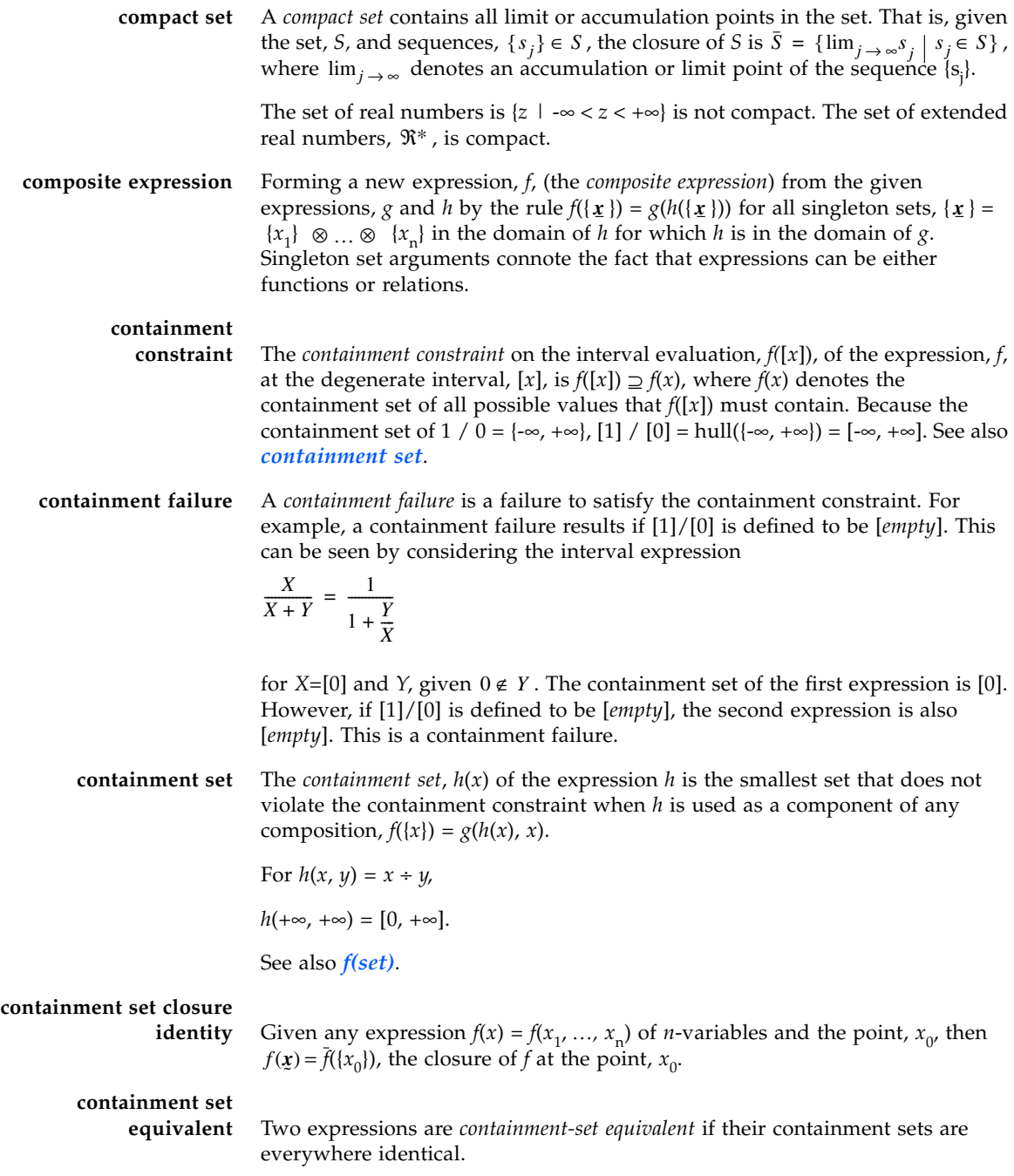

- <span id="page-94-2"></span>**degenerate interval** A *degenerate interval* is a zero-width interval. A degenerate interval is a singleton set, the only element of which is a point. In most cases, a degenerate interval can be thought of as a point. For example, the interval [2, 2] is degenerate, and the interval [2, 3] is not.
- <span id="page-94-5"></span><span id="page-94-4"></span><span id="page-94-3"></span>**directed rounding** *Directed rounding* is rounding in a particular direction. In the context of interval arithmetic, rounding up is towards  $+\infty$ , and rounding down is towards  $-\infty$ . The direction of rounding is symbolized by the arrows, ↓ and ↑. Therefore, with 5-digit arithmetic,  $\uparrow$  2.00001 = 2.0001. Directed rounding is used to implement interval arithmetic on computers so that the containment constraint is never violated.
	- **disjoint interval** Two *disjoint intervals* have no elements in common. The intervals [2, 3] and [4, 5] are disjoint. The intersection of two disjoint intervals is the empty interval.
		- **empty interval** The *empty interval,* [*empty*], is the interval with no members. The empty interval naturally occurs as the intersection of two disjoint intervals. For example,  $[2, 3]$  ∩  $[4,5] = [empty].$ 
			- **empty set** The *empty set*, ∅, is the set with no members. The empty set naturally occurs as the intersection of two disjoint sets. For example,  $\{2, 3\} \cap \{4, 5\} = \emptyset$ .
			- **ev(SRIC)** The notation ev(SRIC) is used to denote the external value defined by a SRIC. For example,  $ev(" [0.1]") = 1/10$ , in spite of the fact that a non-degenerate interval approximation of 0.1 must be used, because the constant 0.1 is not machine representable. See also *[string representation of an interval constant](#page-98-0)  [\(SRIC\)](#page-98-0)*.
			- **exception** In the IEEE 754 floating-point standard, an *exception* occurs when an attempt is made to perform an undefined operation, such as division by zero.

#### <span id="page-94-9"></span><span id="page-94-8"></span><span id="page-94-7"></span><span id="page-94-6"></span><span id="page-94-0"></span>**exchangeable**

- **expression** Two expressions are exchangeable if they are containment-set equivalent (their containment sets are everywhere identical).
- <span id="page-94-10"></span>**extended interval** The term *extended interval* refers to intervals whose endpoints can be extended real numbers, including  $-\infty$  and  $+\infty$ . For completeness, the empty interval is also included in the set of extended real intervals.

#### <span id="page-94-11"></span>**external**

- **representation** The *external representation* of a C++ data item is the character string used to define it during input data conversion, or the character string used to display it after output data conversion.
- <span id="page-94-12"></span><span id="page-94-1"></span>**external value** The *external value* of a SRIC is the mathematical value defined by the SRIC. The external value of a SRIC might not be the same as the SRIC's internal approximation, which, in C++, is the only defined value of the SRIC. See also *[ev\(SRIC\)](#page-94-0)*.

<span id="page-95-15"></span><span id="page-95-14"></span><span id="page-95-13"></span><span id="page-95-12"></span><span id="page-95-11"></span><span id="page-95-10"></span><span id="page-95-9"></span><span id="page-95-8"></span><span id="page-95-7"></span><span id="page-95-6"></span><span id="page-95-5"></span><span id="page-95-4"></span><span id="page-95-3"></span><span id="page-95-2"></span><span id="page-95-1"></span><span id="page-95-0"></span>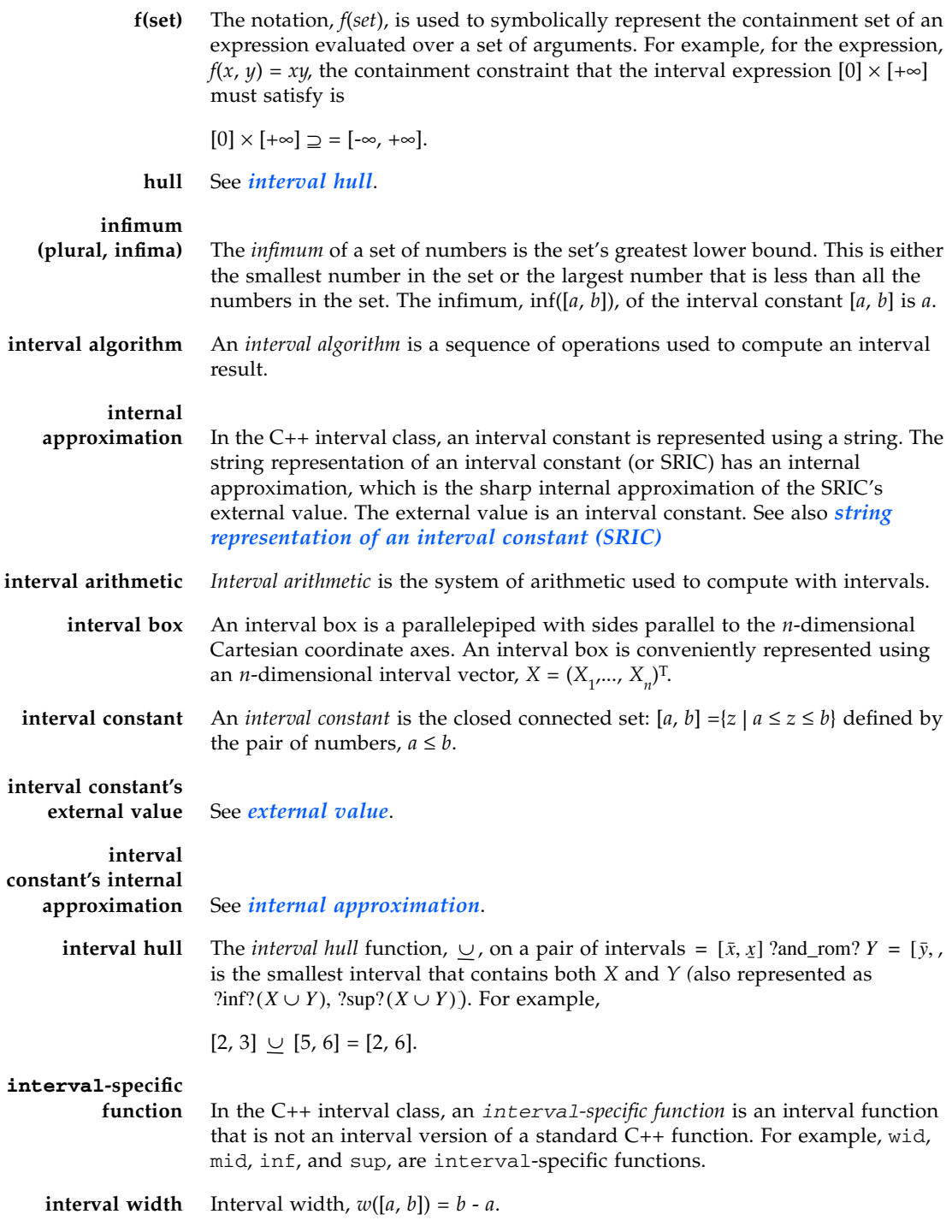

<span id="page-96-7"></span><span id="page-96-6"></span><span id="page-96-5"></span><span id="page-96-4"></span><span id="page-96-3"></span><span id="page-96-2"></span><span id="page-96-1"></span><span id="page-96-0"></span>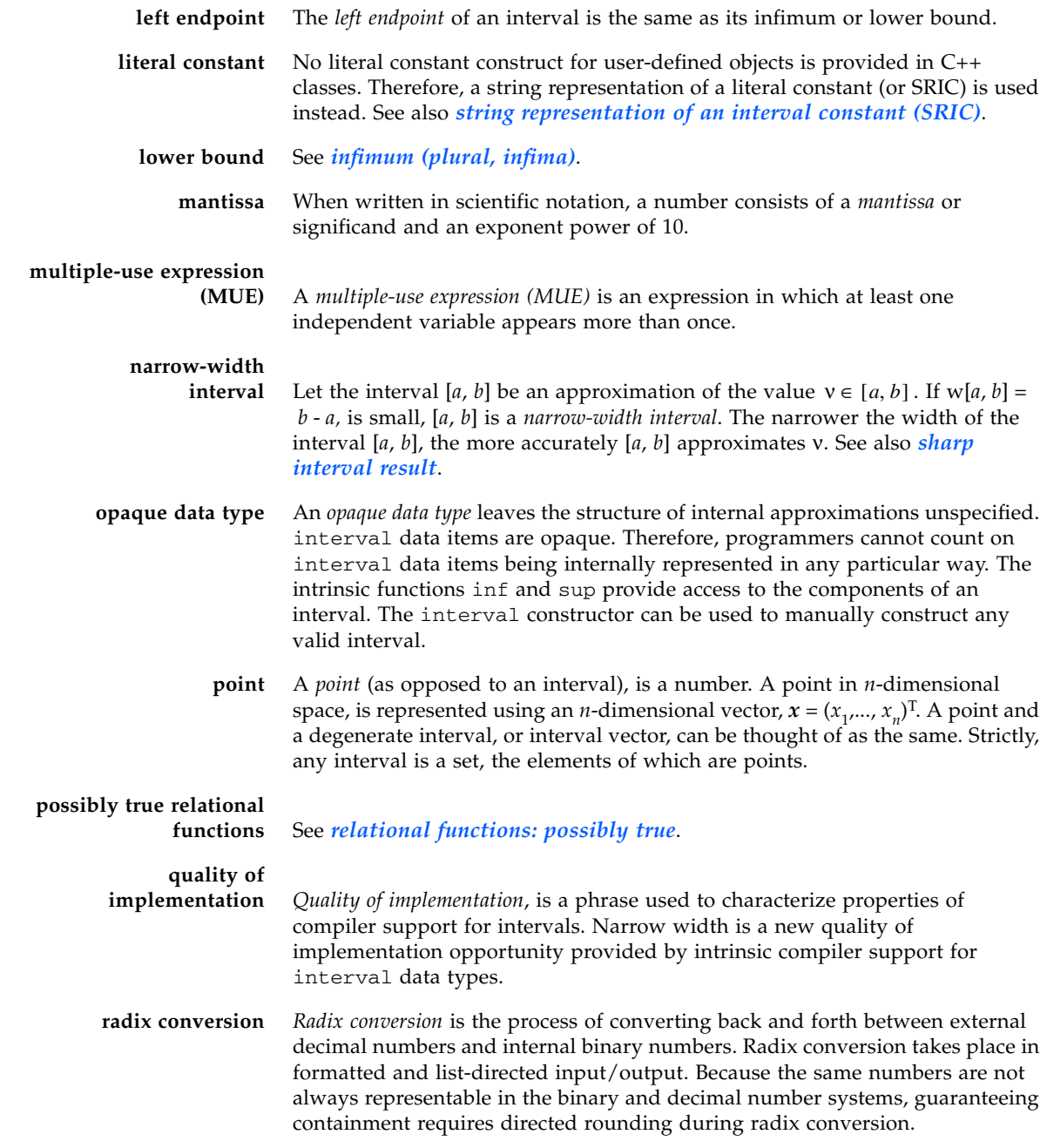

<span id="page-97-10"></span><span id="page-97-9"></span><span id="page-97-8"></span><span id="page-97-7"></span><span id="page-97-6"></span><span id="page-97-5"></span><span id="page-97-4"></span><span id="page-97-3"></span><span id="page-97-2"></span><span id="page-97-1"></span><span id="page-97-0"></span>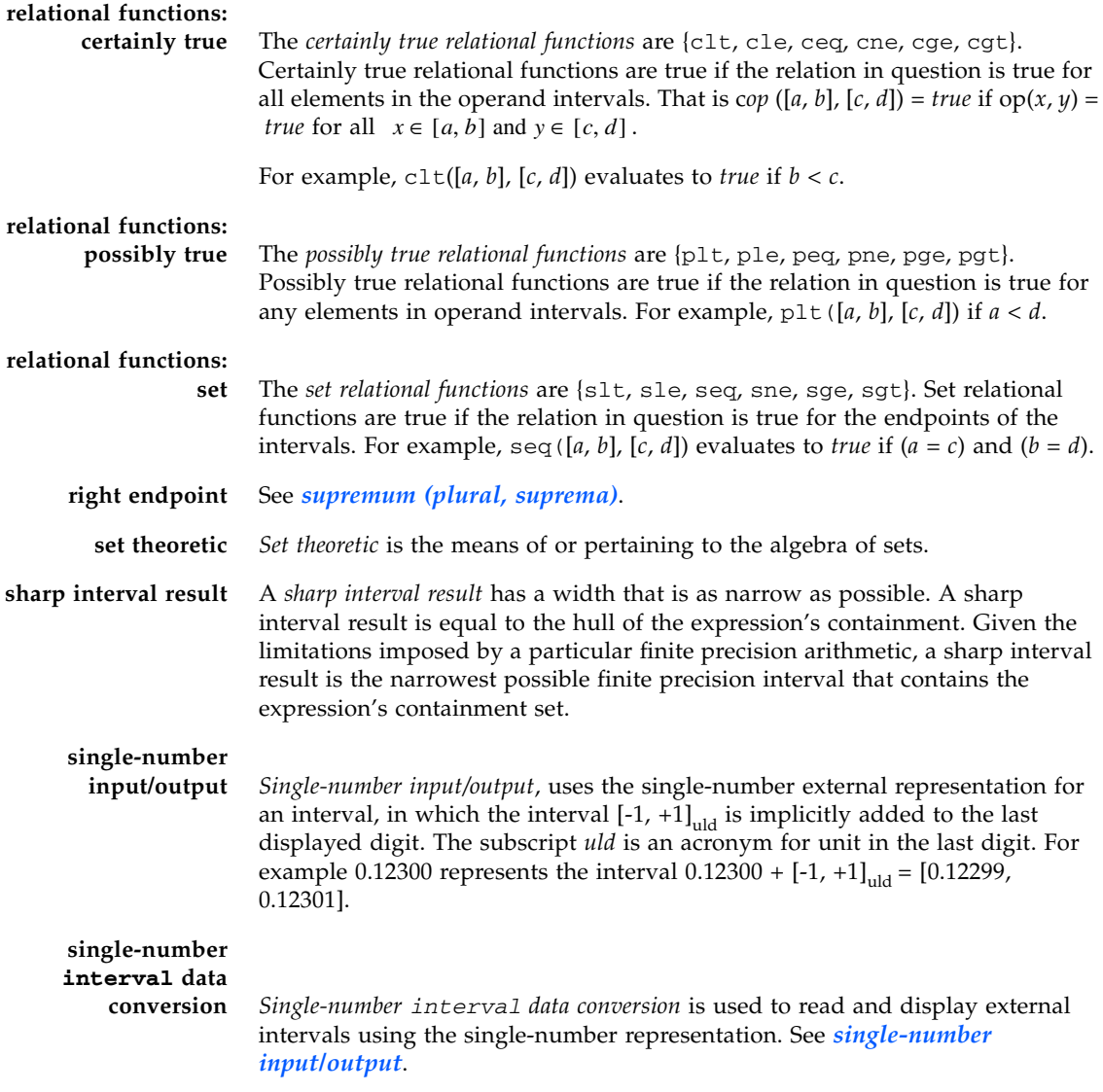

#### **single-use expression**

<span id="page-98-4"></span>**(SUE)** A *single-use expression (SUE)* is an expression in which each variable only occurs once. For example

$$
\frac{1}{1+\frac{Y}{X}}
$$

is a single use expression, whereas

$$
\frac{X}{X+Y}
$$

<span id="page-98-3"></span><span id="page-98-2"></span><span id="page-98-0"></span>is not. **string representation of an interval constant (SRIC)** In C++, it is possible to define variables of a class type, but not literal constants. So that a literal interval constant can be represented, the C++ interval class uses a string to represent an interval constant. A string representation of an interval constant (SRIC), such as "[0.1,0.2]", is the character string that represents a literal interval constant. See [Section](#page-43-0) 2.1.1, ["String Representation of an Interval Constant \(SRIC\)" on page](#page-43-0) 2-2. **SRIC's external value** In the C++ interval class, a literal interval constant is represented using a string. This is referred to as the string representation of an interval constant, or SRIC. The external value of a SRIC, or ev(SRIC), is the exact mathematical value the SRIC represents. For example, the SRIC  $\degree$  [0.1] $\degree$  has the external value: ev("[0.1]") = 1/10. See also *[string representation of an interval](#page-98-0)  [constant \(SRIC\)](#page-98-0)*. **SRIC's internal approximation** In the C++ interval class, a literal interval constant is represented using a string. This is referred to as the string representation of an interval constant, or SRIC. The internal approximation of a SRIC, is the sharp machine representable interval that contains the SRIC's external value. For example, the internal approximation of the SRIC "[0.1]" is the narrowest possible machine representable interval that contains the SRIC's external value, which, in this case, is ev("[0.1]") = 1/10. See also *[string representation of an interval](#page-98-0)  [constant \(SRIC\)](#page-98-0)*. **supremum (plural, suprema)** The *supremum* of a set of numbers is the set's least upper bound, which is either the largest number in the set or the smallest number that is greater than all the numbers in the set. The supremum,  $sup([a, b])$ , of the interval constant [*a*, *b*] is *b*. **unit in the last digit** 

<span id="page-98-5"></span><span id="page-98-1"></span>

<span id="page-98-6"></span>**(uld)** In single number input/output, one *unit in the last digit (uld)* is added to and subtracted from the last displayed digit to implicitly construct an interval.

#### **unit in the last place**

<span id="page-99-0"></span>**(ulp)** One *unit in the last place (ulp)* of an internal machine number is the smallest possible increment or decrement that can be made using the machine's arithmetic. Therefore, if the width of a computed interval is 1-ulp, this is the narrowest possible non-degenerate interval with a given type.

**upper bound** See *[supremum \(plural, suprema\)](#page-98-1)*.

<span id="page-99-1"></span>**valid interval result** A *valid interval result*, [*a*, *b*] must satisfy two requirements:

- *a* ≤ *b*
- [*a*, *b*] must not violate the containment constraint

# Index

### **A**

[accessible documentation,](#page-18-0) xix acos, [2-42](#page-83-0) [affirmative relation,](#page-92-0) Glossary-1 [affirmative relational operators,](#page-92-1) Glossary-1 [anti-affirmative relation,](#page-92-2) Glossary-1 [anti-affirmative relational operator,](#page-92-3) Glossary-1 [arithmetic expressions,](#page-36-0) 1-15 [arithmetic operators,](#page-54-0) 2-13 [formulas,](#page-55-0) 2-14 asin, [2-42](#page-83-1) [assignment statement,](#page-92-4) Glossary-1 atan, [2-42](#page-83-2) atan2, [2-42](#page-83-3) [indeterminate forms,](#page-78-2) 2-37

### **B**

[base conversion,](#page-36-1) 1-15, [2-36](#page-77-0)

### **C**

ceiling, [2-44](#page-85-0) ceq, [2-13](#page-54-1) [certainly relational operators,](#page-54-2) 2-13, [2-31](#page-72-0) [certainly-relation,](#page-66-0) 2-25 cge, [2-13](#page-54-3) cgt, [2-13](#page-54-4) character set notation [constants,](#page-42-0) 2-1 Class template nmatrix, [2-48](#page-89-0)

nvector, [2-46](#page-87-0) cle, [2-13](#page-54-5) [closed interval,](#page-92-5) Glossary-1 [closed mathematical system,](#page-24-0) 1-3, [Glossary-1](#page-92-6) clt, [2-13](#page-54-6) cne, [2-13](#page-54-7) command-line options -fns, [1-4](#page-25-0) -fsimple, [1-4](#page-25-1) -ftrap, [1-4](#page-25-2) [compact set,](#page-93-1) Glossary-2 [compilers, accessing,](#page-15-0) xvi [composite expression,](#page-93-2) Glossary-2 constants [character set notation,](#page-42-0) 2-1 [literal,](#page-42-1) 2-1 [strict interval expression processing,](#page-43-1) 2-2 [containment constraint,](#page-93-3) Glossary-2 [containment failure,](#page-23-0) 1-2, [Glossary-2](#page-93-4) [containment set,](#page-55-1) 2-14, [Glossary-2](#page-93-5) [containment set equivalent,](#page-93-6) Glossary-2 [containment-set closure identity,](#page-55-2) 2-14 cos, [2-42](#page-83-4) cosh, [2-42](#page-83-5)

### **D**

data [representing intervals,](#page-29-0) 1-8 dbx, [1-19](#page-40-0) debugging tools dbx, [1-19](#page-40-1)

[degenerate interval, 2-2,](#page-43-2) [Glossary-3](#page-94-2) [representation,](#page-29-1) 1-8 [directed rounding,](#page-43-3) 2-2, [2-14,](#page-55-3) [Glossary-3](#page-94-3) disjoint, [2-13,](#page-54-8) [2-22](#page-63-0) [disjoint interval,](#page-94-4) Glossary-3 [disjoint set relation,](#page-63-0) 2-22 display format [inf, sup,](#page-34-0) 1-13 [documentation index,](#page-17-0) xviii [documentation, accessing,](#page-17-1) xviii to [xx](#page-19-0)

### **E**

[element set relation,](#page-63-1) 2-22 [empty interval,](#page-36-2) 1-15, [Glossary-3](#page-94-5) empty set, [Glossary-3](#page-94-6) [ev\(literal\\_constant\),](#page-94-7) Glossary-3 [exceptions,](#page-94-8) Glossary-3 [exchangeable expression,](#page-94-9) Glossary-3 exp, [2-43](#page-84-1) expressions [composite,](#page-93-2) Glossary-2 interval, [2-12](#page-53-0) [extended interval,](#page-94-10) Glossary-3 [external representation,](#page-94-11) Glossary-3 [external value,](#page-94-12) Glossary-3

### **F**

f(set), [Glossary-4](#page-95-4) fabs, [2-41](#page-82-1) floor, [2-44](#page-85-1) fmod, [2-41](#page-82-2) -fns, [1-4](#page-25-0) -fsimple, [1-4](#page-25-1) -ftrap, [1-4](#page-25-2)

### **H**

hull [see](#page-62-0) interval hull

### **I**

[implementation quality,](#page-22-0) 1-1 in, [2-13,](#page-54-9) [2-22](#page-63-1) in\_interior, [2-13,](#page-54-10) [2-23](#page-64-0)

indeterminate forms atan2, [2-37](#page-78-2) [power operator,](#page-58-1) 2-17 inf, [2-43](#page-84-2) [inf, sup display format,](#page-34-0) 1-13 [infima,](#page-32-0) 1-11 [infimum,](#page-43-4) 2-2, [Glossary-4](#page-95-5) input/output entering interval [data,](#page-29-0) 1-8 [single number,](#page-24-1) 1-3, [1-8,](#page-29-2) [1-11](#page-32-1) [single-number,](#page-77-0) 2-36 [interior set relation,](#page-64-0) 2-23 [internal approximation,](#page-46-0) 2-5, [Glossary-4](#page-95-6) intersect, [2-12,](#page-53-1) [2-21](#page-62-1) [intersection set theoretic operator,](#page-53-1) 2-12, [2-21](#page-62-1) interval [expressions,](#page-53-0) 2-12 [interval algorithm,](#page-95-7) Glossary-4 [interval arithmetic,](#page-22-1) 1-1, [Glossary-4](#page-95-8) interval arithmetic functions fabs, [2-41](#page-82-1) fmod, [2-41](#page-82-2) maximum, [2-40,](#page-81-1) [2-41](#page-82-3) minimum, [2-40,](#page-81-2) [2-41](#page-82-4) interval [arithmetic operations,](#page-24-2) 1-3 [interval box,](#page-95-9) Glossary-4 interval constants, [Glossary-4](#page-95-10) [external value,](#page-95-11) Glossary-4 [internal approximation,](#page-46-0) 2-5, [Glossary-4](#page-95-12) [strict interval expression processing,](#page-43-1) 2-2 interval [data type,](#page-24-3) 1-3 interval [expressions,](#page-53-0) 2-12 interval hull, [2-12,](#page-53-2) [Glossary-4](#page-95-13) interval [hull set theoretic operator,](#page-62-2) 2-21 interval [input/output,](#page-29-0) 1-8 interval mathematical functions exp, [2-43](#page-84-1) log, [2-43](#page-84-3) log10, [2-43](#page-84-4) sqrt, [2-43](#page-84-5) [interval order relations,](#page-66-1) 2-25 [certainly,](#page-66-0) 2-25 [definitions,](#page-70-0) 2-29 [possibly,](#page-66-2) 2-25 set, [2-25](#page-66-3)

interval [relational operators,](#page-24-4) 1-3, [2-13](#page-54-11) ceq, [2-13](#page-54-1) cge, [2-13](#page-54-3) cgt, [2-13](#page-54-4) cle, [2-13](#page-54-5) clt, [2-13](#page-54-6) cne, [2-13](#page-54-7) disjoint, [2-13](#page-54-8) in, [2-13](#page-54-9) in\_interior, [2-13](#page-54-10) peq, [2-13](#page-54-12) pgt, [2-13](#page-54-13) ple, [2-13](#page-54-14) plt, [2-13](#page-54-15) pne, [2-13](#page-54-16) proper\_subset, [2-13](#page-54-17) proper\_superset, [2-13](#page-54-18) seq, [2-13,](#page-54-19) [2-25](#page-66-4) sge, [2-13](#page-54-20) sgt, [2-13](#page-54-21) sle, [2-13](#page-54-22) slt, [2-13](#page-54-23) sne, [2-13](#page-54-24) subset, [2-13](#page-54-25) superset, [2-13](#page-54-26) interval resources [code examples,](#page-12-0) xiii [email,](#page-12-1) xiii [papers,](#page-11-0) xii [web sites,](#page-12-2) xiii interval[- specific operators,](#page-24-5) 1-3 interval support [performance,](#page-24-6) 1-3 interval [support goals,](#page-22-2) 1-1 interval trigonometric functions acos, [2-42](#page-83-0) asin, [2-42](#page-83-1) atan, [2-42](#page-83-2) atan2, [2-42](#page-83-3) cos, [2-42](#page-83-4) cosh, [2-42](#page-83-5) sin, [2-42](#page-83-6) sinh, [2-42](#page-83-7) tan, [2-42](#page-83-8) tanh, [2-42](#page-83-9) interval type conversion functions interval, [2-41](#page-82-5)

[interval width,](#page-95-14) Glossary-4 [narrow,](#page-22-1) 1-1, [1-2,](#page-23-1) [Glossary-5](#page-96-0) [related to base conversion,](#page-77-0) 2-36 [sharp,](#page-23-2) 1-2 interval\_hull, [2-12,](#page-53-2) [2-21](#page-62-2) intervals [goals of compiler support,](#page-22-1) 1-1 [input/output,](#page-29-0) 1-8 interval[-specific functions,](#page-24-7) 1-3, [1-16,](#page-37-0) [Glossary-4](#page-95-15) ceiling, [2-44](#page-85-0) [floor,](#page-85-1) 2-44 inf, [2-43](#page-84-2) is\_empty, [2-44](#page-85-2) mag, [2-43](#page-84-6) mid, [2-43](#page-84-7) mig, [2-44](#page-85-3) ndigits, [2-44](#page-85-4) sup, [2-43](#page-84-8) wid, [2-43](#page-84-9) intrinsic C++ [interval support,](#page-22-0) 1-1 intrinsic functions interval, [1-16](#page-37-0) [properties,](#page-81-3) 2-40 [standard,](#page-38-0) 1-17 [intrinsic operators,](#page-53-3) 2-12 [arithmetic,](#page-54-0) 2-13 [relational,](#page-54-27) 2-13 is\_empty, [2-44](#page-85-2)

### **K**

kind type parameter value (KTPV) [default values,](#page-28-0) 1-7

### **L**

[literal constants,](#page-42-1) 2-1, [Glossary-5](#page-96-1) [external value,](#page-98-2) Glossary-7 [internal approximation,](#page-98-3) Glossary-7 log, [2-43](#page-84-3) log10, [2-43](#page-84-4)

### **M**

mag, [2-43](#page-84-6) [man pages, accessing,](#page-15-1) xvi MANPATH [environment variable, setting,](#page-16-0) xvii mantissa, [Glossary-5](#page-96-2) maximum, [2-40,](#page-81-1) [2-41](#page-82-3)

mid[, 2-43](#page-84-7) mig, [2-44](#page-85-3) minimum, [2-40,](#page-81-2) [2-41](#page-82-4) [multiple-use expression \(MUE\),](#page-96-3) Glossary-5

### **N**

[narrow intervals,](#page-22-1) 1-1, [1-2,](#page-23-1) [Glossary-5](#page-96-0) ndigits, [2-44](#page-85-4) nmatrix [class template,](#page-89-0) 2-48 nvector [class template,](#page-87-0) 2-46

### **O**

[online interval resources,](#page-12-1) xiii opaque data type, [Glossary-5](#page-96-4) operators [arithmetic,](#page-54-0) 2-13 [intrinsic,](#page-53-3) 2-12 [power,](#page-58-2) 2-17 [relational,](#page-54-11) 2-13

### **P**

PATH [environment variable, setting,](#page-16-1) xvii peq, [2-13](#page-54-12) [performance,](#page-24-6) 1-3 pgt, [2-13](#page-54-13) ple, [2-13](#page-54-14) plt, [2-13](#page-54-15) pne, [2-13](#page-54-16) point, [Glossary-5](#page-96-5) [possibly relational operators,](#page-54-28) 2-13, [2-32](#page-73-0) [possibly-relation,](#page-66-2) 2-25 [power operator,](#page-58-2) 2-17 [indeterminate forms,](#page-58-1) 2-17 [singularities,](#page-58-3) 2-17 [proper subset set relation,](#page-64-1) 2-23 [proper superset set relation,](#page-65-0) 2-24 proper\_subset, [2-13,](#page-54-17) [2-23](#page-64-1) proper\_superset, [2-13,](#page-54-18) [2-24](#page-65-0)

### **Q**

[quality of implementation,](#page-22-3) 1-1, [Glossary-5](#page-96-6)

### **R**

[radix conversion,](#page-36-1) 1-15, [Glossary-5](#page-96-7)

[relational operators,](#page-69-0) 2-28 [certainly true,](#page-97-4) Glossary-6 [possibly true,](#page-97-5) Glossary-6 set, [Glossary-6](#page-97-6)

### **S**

seq, [2-13](#page-54-19) [set relational operators,](#page-54-29) 2-13, [2-29](#page-70-1) [set relations,](#page-63-2) 2-22 [disjoint,](#page-63-0) 2-22 [element,](#page-63-1) 2-22 [interior,](#page-64-0) 2-23 [proper subset,](#page-64-1) 2-23 [proper superset,](#page-65-0) 2-24 [subset,](#page-65-1) 2-24 [superset,](#page-65-2) 2-24 [set theoretic,](#page-97-7) Glossary-6 [set theoretic operators,](#page-59-0) 2-18 interval hull, [2-12,](#page-53-2) [2-21](#page-62-2) interval [intersection,](#page-53-1) 2-12, [2-21](#page-62-1) [set-relations,](#page-66-3) 2-25 sge, [2-13](#page-54-20) sgt, [2-13](#page-54-21) [sharp intervals,](#page-23-2) 1-2, [Glossary-6](#page-97-8) [shell prompts,](#page-14-0) xv sin, [2-42](#page-83-6) [single-number input/output,](#page-24-1) 1-3, [1-11,](#page-32-1) [2-36,](#page-77-0)  [Glossary-6](#page-97-9) single-number INTERVAL [data](#page-97-10)  [conversion,](#page-97-10) Glossary-6 [single-number interval format,](#page-29-2) 1-8 single-number interval representation [precision,](#page-75-1) 2-34 single-use expression [see SUE](#page-59-1) singularities [power operator,](#page-58-3) 2-17 sinh, [2-42](#page-83-7) sle, [2-13](#page-54-22) slt, [2-13](#page-54-23) sne, [2-13](#page-54-24) sqrt, [2-43](#page-84-5) [standard intrinsic functions,](#page-38-0) 1-17 subset, [2-13,](#page-54-25) [2-24](#page-65-1) [subset set relation,](#page-65-1) 2-24

[SUE, 2-18,](#page-59-1) [Glossary-7](#page-98-4) sup, [2-43](#page-84-8) superset, [2-13,](#page-54-26) [2-24](#page-65-2) [superset set relation,](#page-65-2) 2-24 [suprema,](#page-32-2) 1-11 [supremum,](#page-43-5) 2-2, [Glossary-7](#page-98-5)

## **T**

tan, [2-42](#page-83-8) tanh, [2-42](#page-83-9) [typographic conventions,](#page-13-0) xiv

### **U**

uld, [1-8,](#page-29-3) [Glossary-7](#page-98-6) ulp, [1-15,](#page-36-3) [Glossary-8](#page-99-0) unit in last digit [see uld](#page-29-3) unit in last place [see ulp](#page-36-3)

### **V**

[valid interval result,](#page-99-1) Glossary-8

### **W**

wid, [2-43](#page-84-9)